#### **Space Mapping Optimization Exploiting Exact Sensitivities**

John W. Bandler and Ahmed S. Mohamed

Simulation Optimization Systems Research Laboratory McMaster University

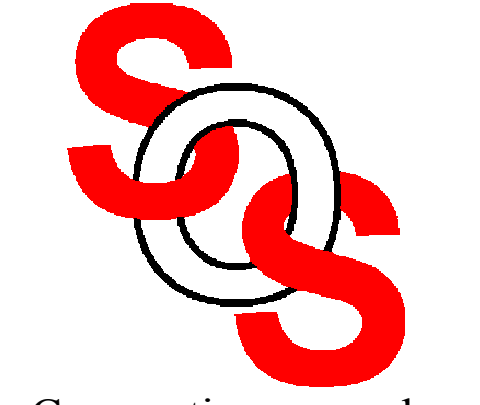

Bandler Corporation, www.bandler.com john@bandler.com

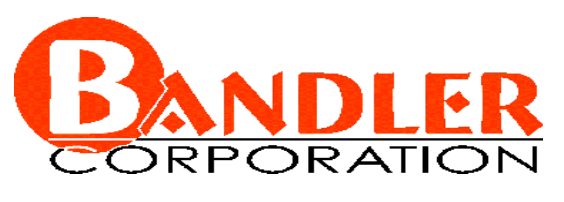

presented at

Workshop on "Optimization Engines for Wireless and Microwave Computer Aided Engineering" Carleton University, Ottawa, ON, June 20, 2002

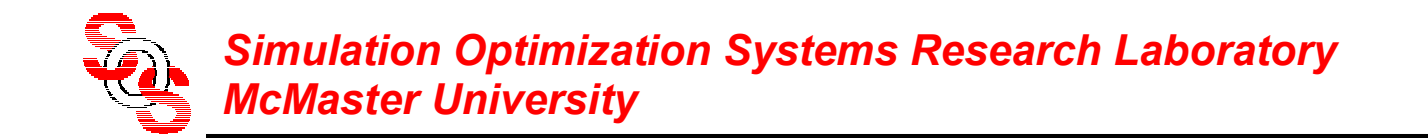

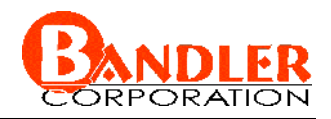

#### **Outline**

# **ASM for microwave circuit design**

Gradient Parameter Extraction (GPE)

mapping update

proposed algorithm

examples

conclusions

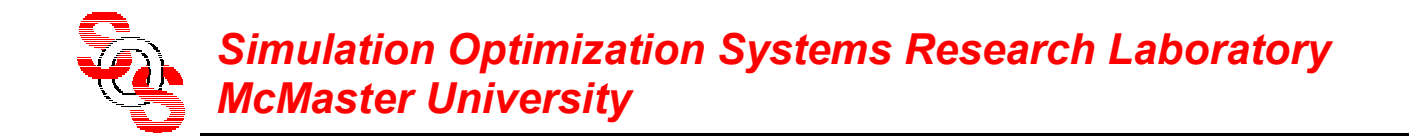

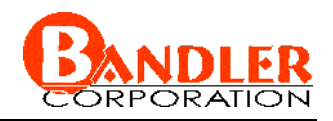

#### **Introduction**

using full wave EM simulator (fine model) inside the optimization loop is prohibitive

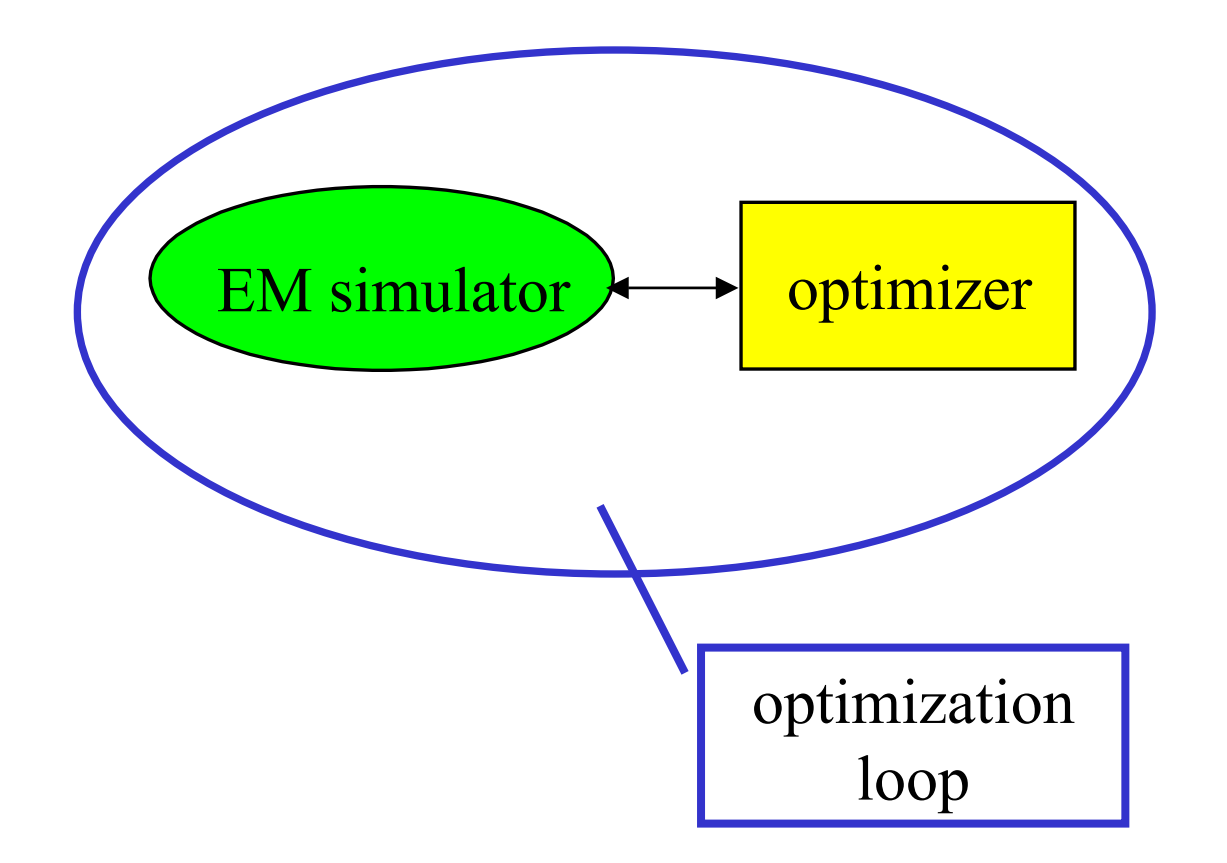

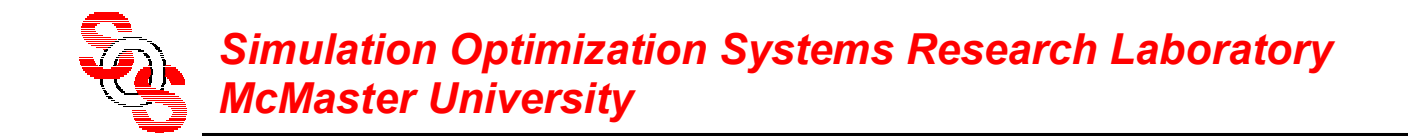

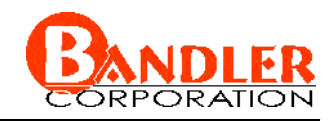

#### **Introduction**

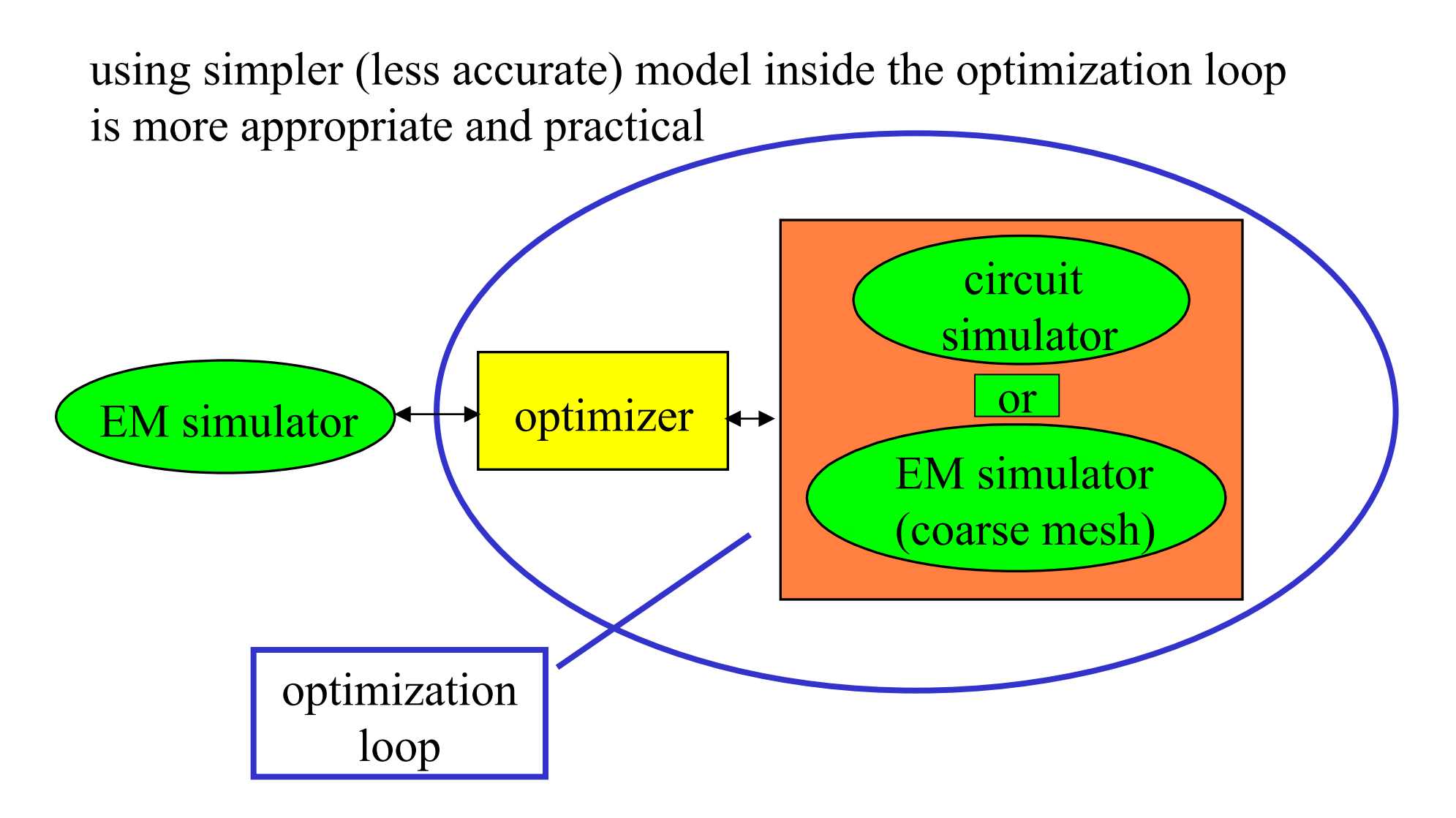

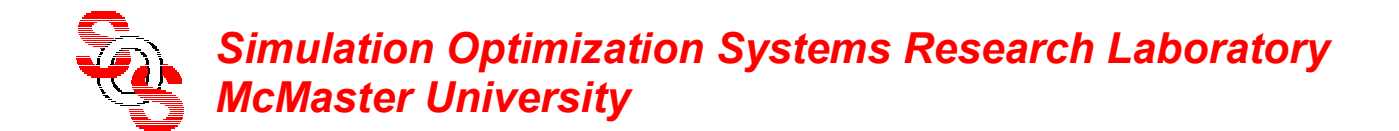

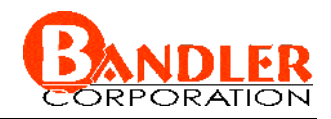

#### **The Space Mapping Concept** (*Bandler et al., 1994-*)  $\bm{x}_f$  $f(\pmb{x}_f)$ *R x*fine  $\bigcap_{i=1}^{n}$ fine model coarse model  $\bm{x}_{c}$  $R_c(x_c)$ *x c*  $R_c(x_c)$ Z $C_3 = f(w,d)$  $\bm{x}_f$  $_f(\pmb{x}_f)$ *R x* ∇ × *H* = *j* ω*D* + *J*  $\nabla$  × $\bm{E}$ =— $j$ ω $\bm{B}$ ∇ <sup>D</sup>*D* = ρ *D*=ε*E* $B{=}\mu H$  $\nabla\circ\bm{B}\!\!=\!\!0$  $\bm{x}_f$  $\bm{x}_{c}$ such that  $\boldsymbol{x}_c = \boldsymbol{P}(\boldsymbol{x}_f)$  $\mathbf{R}_c(\mathbf{P}(\mathbf{x}_f)) \approx \mathbf{R}_f(\mathbf{x}_f)$

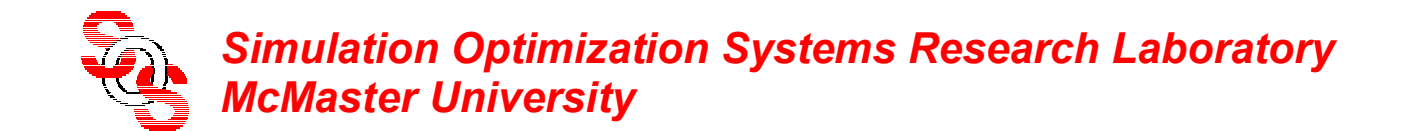

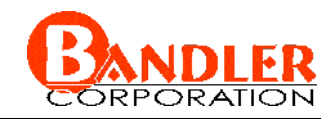

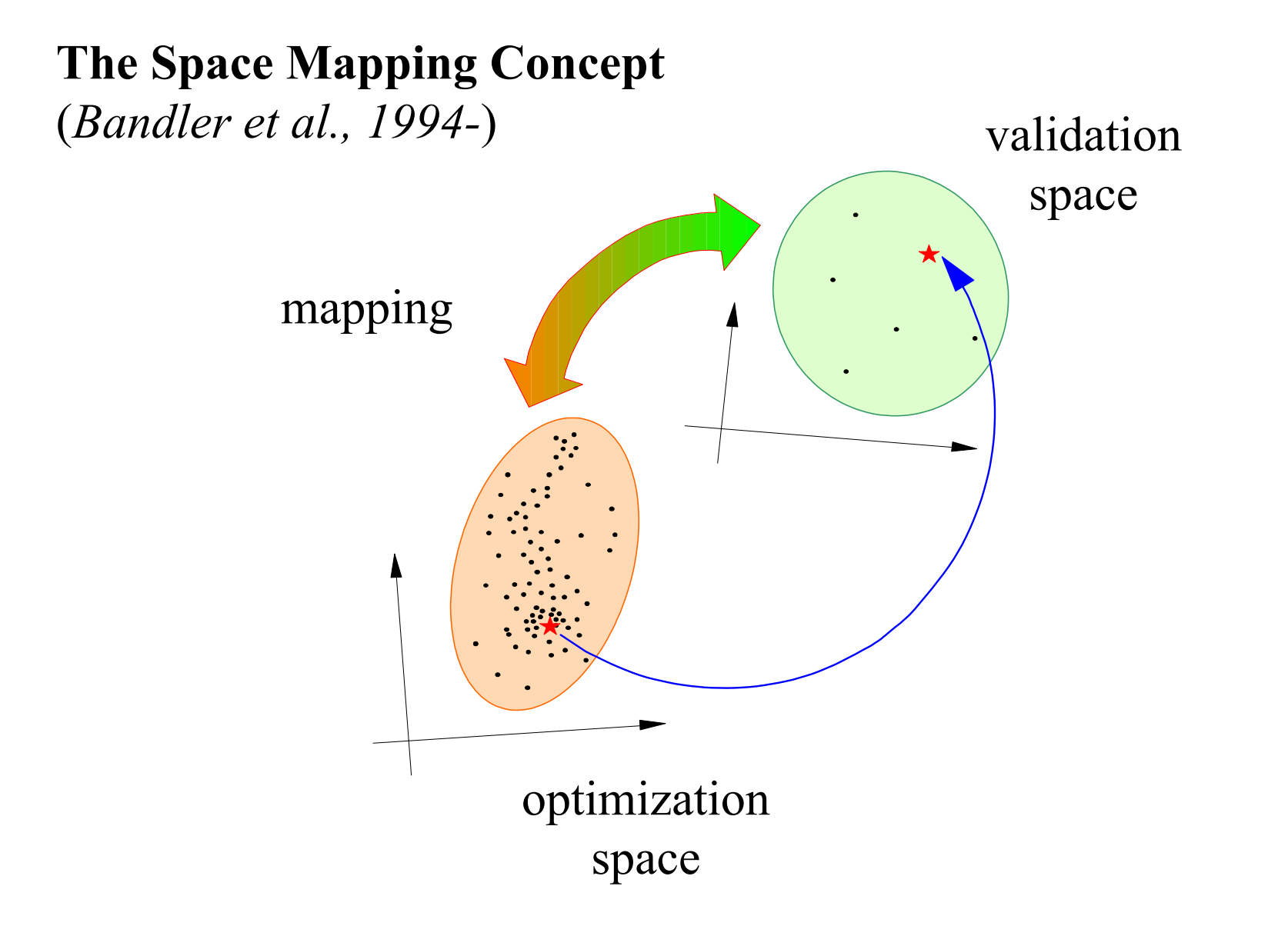

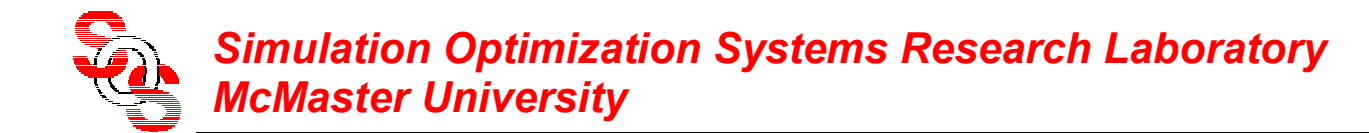

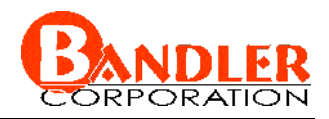

#### **Jacobian-Space Mapping Relationship** (*Bakr et al., 1999* )

through PE we match the responses

 $f_{f}(x_f) \approx R_c(P(x_f))$  $R_{\epsilon}(x_{\epsilon}) \approx R_{\epsilon}(P(x_{\epsilon}))$ 

by differentiation

$$
\left(\frac{\partial \boldsymbol{R}_f^T}{\partial \mathbf{x}_f}\right)^T \approx \left(\frac{\partial \boldsymbol{R}_c^T}{\partial \mathbf{x}_c}\right)^T \cdot \left(\frac{\partial \mathbf{x}_c^T}{\partial \mathbf{x}_f}\right)^T
$$

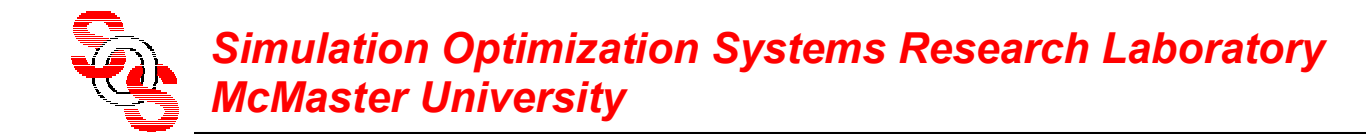

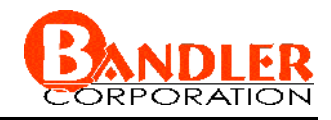

#### **Jacobian-Space Mapping Relationship** (*Bakr et al., 1999* )

given coarse model Jacobian *Jc* and space mapping matrix *B* we estimate

$$
J_f(x_f) \approx J_c(x_c)B
$$

given  $J_c$  and  $J_f$  we estimate (least squares)

$$
\boldsymbol{B} \approx (\boldsymbol{J}_c^T \boldsymbol{J}_c)^{-1} \boldsymbol{J}_c^T \boldsymbol{J}_f
$$

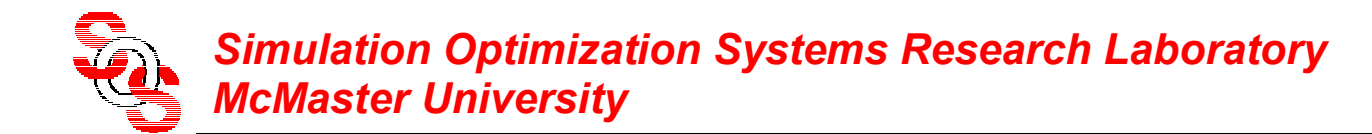

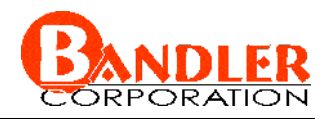

**Gradient Parameter Extraction (GPE)** (*Bandler et al., 2002* )

at the *j*th iteration

$$
\mathbf{x}_c^{(j)} = \arg\min_{\mathbf{x}_c} \ \left\| \begin{bmatrix} \boldsymbol{e}_0^T & \lambda \boldsymbol{e}_1^T & \cdots & \lambda \boldsymbol{e}_n^T \end{bmatrix}^T \right\|, \ \lambda \geq 0
$$

where  $\lambda$  is a weighting factor and  $\mathbf{E} = [\mathbf{e}_1 \ \mathbf{e}_2 \ \dots \ \mathbf{e}_n]$ 

$$
\boldsymbol{e}_0 = \boldsymbol{R}_f(\boldsymbol{x}_f^{(j)}) - \boldsymbol{R}_c(\boldsymbol{x}_c)
$$

$$
\boldsymbol{E} = \boldsymbol{J}_f(\boldsymbol{x}_f^{(j)}) - \boldsymbol{J}_c(\boldsymbol{x}_c)\boldsymbol{B}
$$

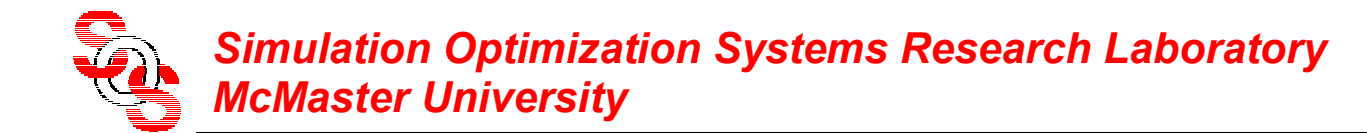

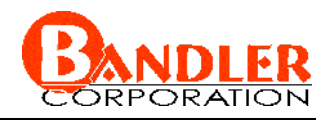

## **Mapping Update Using Exact Derivatives**

$$
\bm{B}^{(j)} = (\bm{J}_c^{(j)T} \bm{J}_c^{(j)})^{-1} \bm{J}_c^{(j)T} \bm{J}_f^{(j)}
$$

## **Mapping Update Using Hybrid Approach**

finite difference initialization used

$$
\boldsymbol{B}^{(0)} = (\boldsymbol{J}_c^{(0)T} \boldsymbol{J}_c^{(0)})^{-1} \boldsymbol{J}_c^{(0)T} \boldsymbol{J}_f^{(0)}
$$

then update using Broyden formula

**Mapping Update By Constraining**  *B* (*Bakr et al., 2000* )

$$
\boldsymbol{B} = (\boldsymbol{J}_c^T \boldsymbol{J}_c + \eta^2 \boldsymbol{I})^{-1} (\boldsymbol{J}_c^T \boldsymbol{J}_f + \eta^2 \boldsymbol{I})
$$

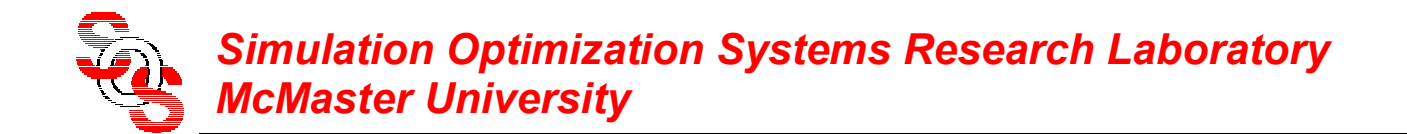

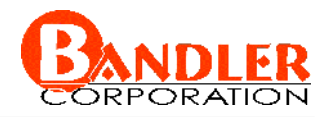

**Notation** (*Bandler et al., 1995*)

$$
f^{(j)} = x_c^{(j)} - x_c^*
$$
  

$$
h^{(j)} = x_f^{(j+1)} - x_f^{(j)}
$$
  

$$
B^{(j)}h^{(j)} = -f^{(j)}
$$

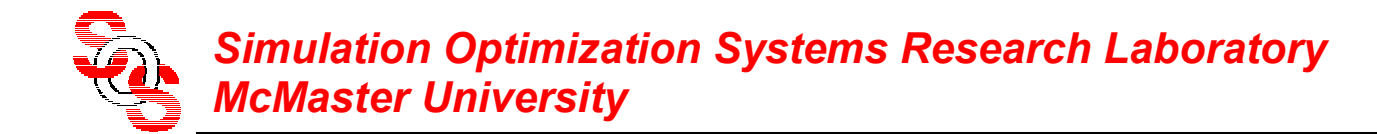

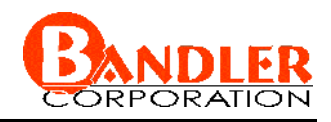

#### **Proposed Algorithm** (*Bandler et al., 2002*)

- *Step* 1 set  $j = 1$ ,  $\mathbf{B} = \mathbf{I}$  for the PE process
- *Step* 2 obtain the optimal coarse model design  $x_c^*$
- *Step* 3 set  $x_f^{(1)} = x_c^*$
- *Step* 4 if derivatives exist execute GPE otherwise, execute the traditional PE with  $\lambda = 0$
- *Step* 5 initialize the mapping matrix *B* exploiting derivatives

*Step* 6 stop if

$$
\left\| \boldsymbol{f}^{(j)} \right\| < \varepsilon
$$

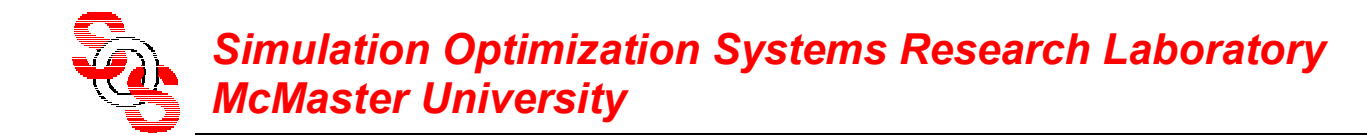

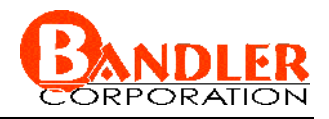

#### **Proposed Algorithm (continued)**

*Step* 7 evaluate  $h^{(j)}$  using quasi-Newton step

$$
\boldsymbol{B}^{(j)}\boldsymbol{h}^{(j)}=-\boldsymbol{f}^{(j)}
$$

- *Step* 8 find the next  $\mathbf{x}_f^{(j+1)}$
- *Step* 9 perform GPE or PE as in Step 4

*Step* 10 if derivatives exist obtain  $\boldsymbol{B}^{(j)}$  using

$$
\bm{B}^{(j)} = (\bm{J}_c^{(j)T} \bm{J}_c^{(j)})^{-1} \bm{J}_c^{(j)T} \bm{J}_f^{(j)}
$$

otherwise update  $\bm{B}^{(j)}$  using a Broyden formula

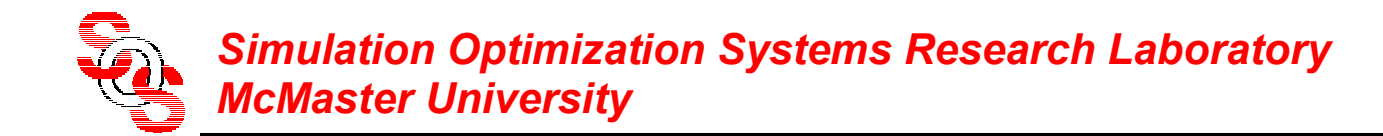

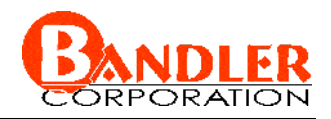

#### **Proposed Algorithm (continued)**

*Step* 11 set *j* <sup>=</sup>*j*+1 and go to *Step* 6

the result is the solution  $\bar{\bm{x}}_f$  and mapping matrix  $\bm{B}$ 

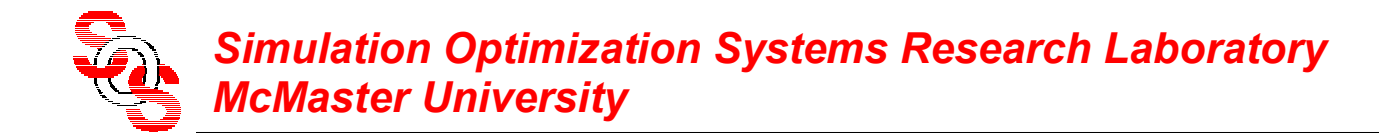

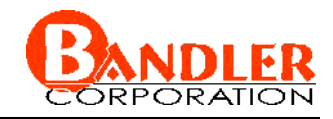

#### **Original Rosenbrock Function (Coarse Model)** (*Bandler et al., 1999* )

$$
R_c(\mathbf{x}_c) = 100(x_2 - x_1^2)^2 + (1 - x_1)^2
$$
  
where  $\mathbf{x}_c = \begin{bmatrix} x_1 \\ x_2 \end{bmatrix}$  and  $\mathbf{x}_c^* = \begin{bmatrix} 1.0 \\ 1.0 \end{bmatrix}$ 

#### **Shifted Rosenbrock Function (Fine Model)**  (*Bandler et al., 1999* )  $((x_2 + \alpha_2) - (x_1 + \alpha_1)^2)^2 + (1 - (x_1 + \alpha_1))$   $\overline{\phantom{a}}$  $\begin{bmatrix} 1.2 \\ 0.8 \end{bmatrix}$  $\overline{\phantom{a}}$  | hence  $x_f$  =  $\overline{\phantom{a}}$  $\begin{bmatrix} -0.2 \\ 0.2 \end{bmatrix}$  $\overline{\phantom{a}}$  $\overline{\phantom{a}}$ − $|=$  $\overline{\phantom{a}}$  $\left\lceil \frac{\alpha_{_1}}{\alpha_{_1}}\right\rceil$  $\overline{\phantom{a}}$  $\Bigg] \ , \ \ \Bigg[$  $\overline{\phantom{a}}$  $\begin{bmatrix} x_1 \\ x_2 \end{bmatrix}$   $\overline{\phantom{a}}$  $= |x_2|$ ,  $|a_2| = |0.2|$  nence  $x_f = |0.8|$  $= 100(x, +$  $-(x_1 + \alpha_1)^2$  + − $(x_1 + \alpha_1)^2 + (1 - (x_1 + \alpha_1)^2)^2 + (1 - (x_1 + \alpha_1)^2)^2$  $\begin{array}{c|c} 0.2 & \text{hence } x_f^* = \begin{array}{c} 1.2 \\ 0.8 \end{array} \end{array}$ where  $x_{f} = \begin{vmatrix} x_1 \\ y_2 \end{vmatrix}$ ,  $\alpha_1 = \begin{vmatrix} 1 & -0.2 \\ 0 & 1 \end{vmatrix}$ \* 21 21  $1 \quad \cdots \quad \text{or}$ 2 $\lambda^2$  $f(x) = 100(x_2 + x_2)$   $(x_1 + x_1)$  $f^{-}$ ,  $f$ ,  $f$ ,  $f^{-}$ ,  $f$ ,  $f$ ,  $f$ ,  $f$ *αα xx*  $R_{\epsilon}(x_{\epsilon}) = 100((x_{2} + \alpha_{2}) - (x_{1} + \alpha_{1})^{2})^{\frac{1}{2}} + (1 - (x_{1} + \alpha_{2}))^{2}$  $x_{c} = 1 \quad | \quad | \quad | = 1 \quad | \quad |$  nence x

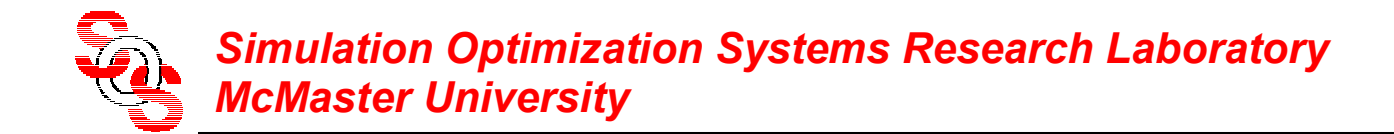

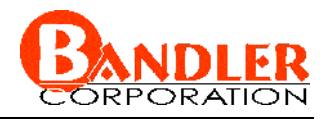

#### **Original Rosenbrock Function (Coarse Model Contour Plot)** (*Bandler et al., 1999* )

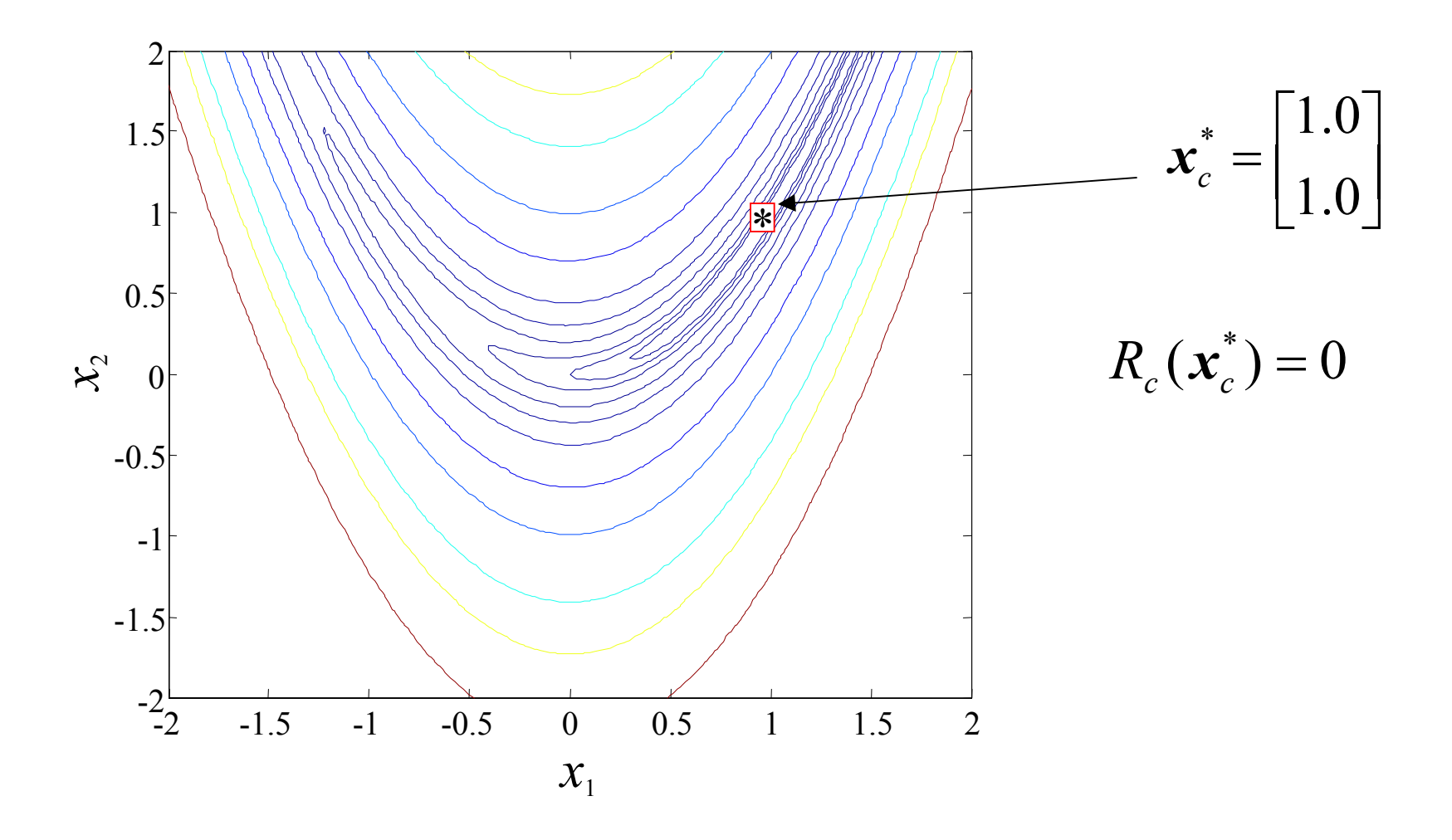

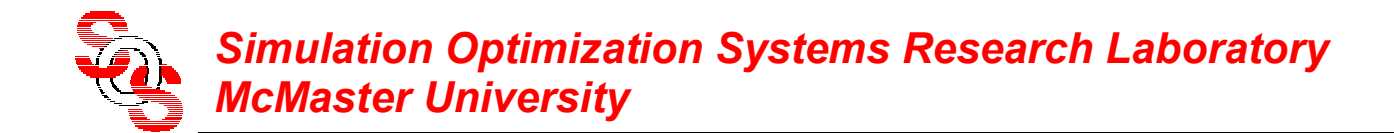

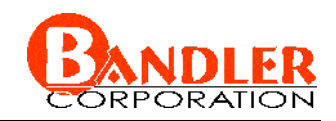

#### **Shifted Rosenbrock Function**  (*Bandler et al., 2002* ) Single point PE (SPE): nonuniqueness exists

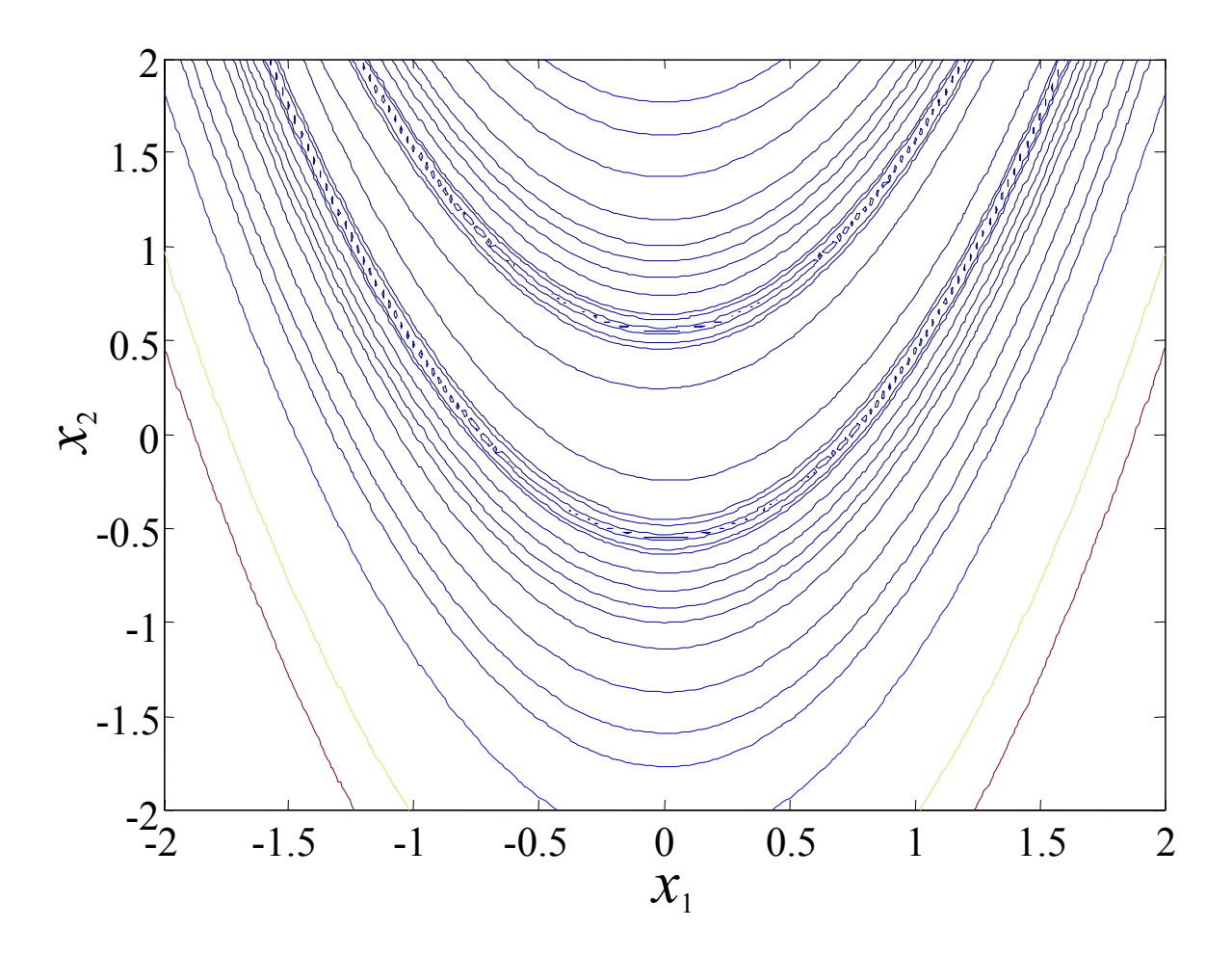

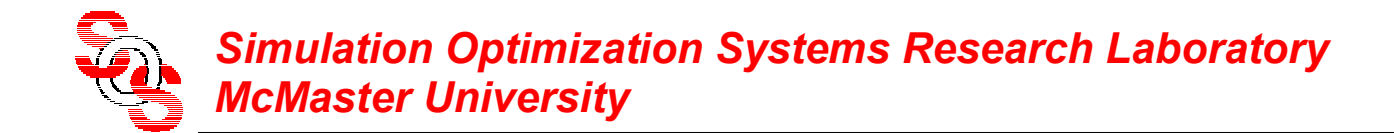

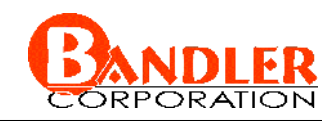

#### **Shifted Rosenbrock Function**  (*Bandler et al., 2002* ) Gradient PE (1st iteration)

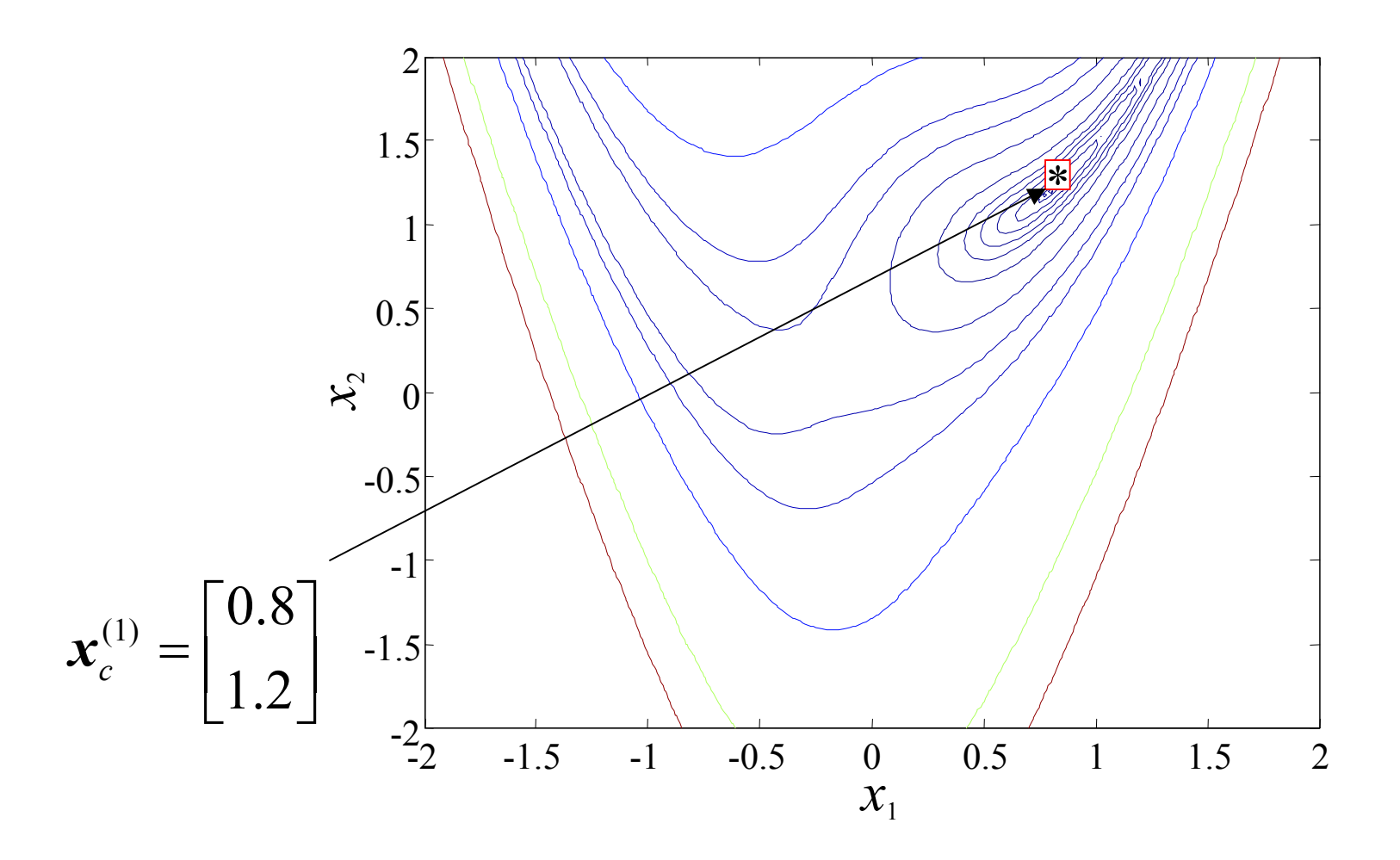

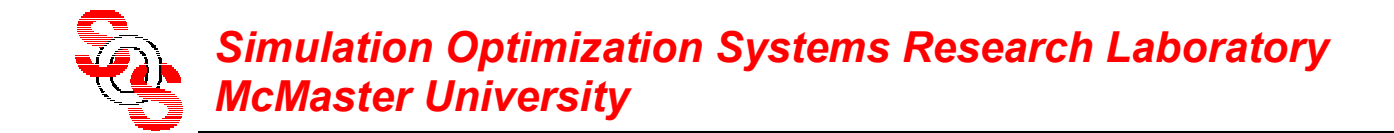

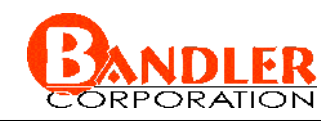

#### **Shifted Rosenbrock Function**  (*Bandler et al., 2002* ) Gradient PE (2nd iteration)

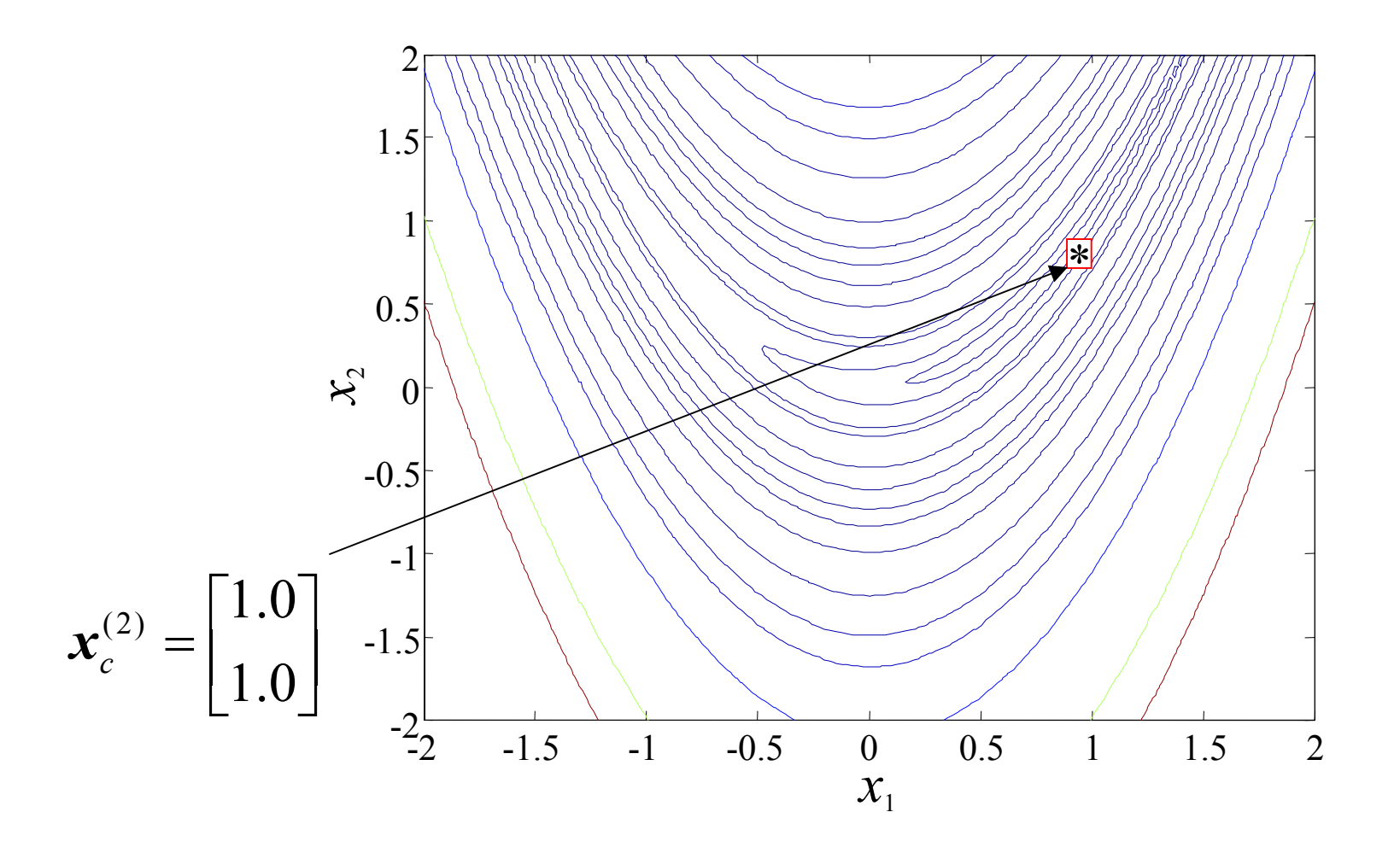

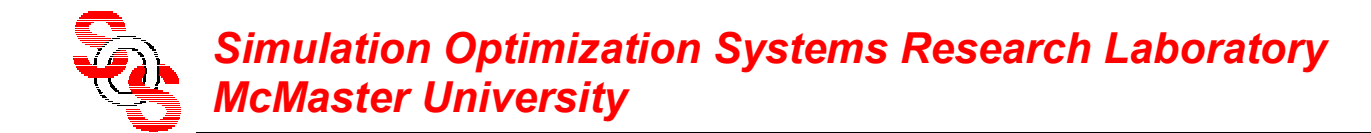

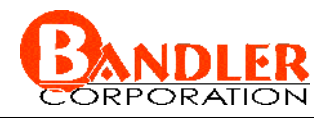

# **Shifted Rosenbrock Function Results**

(*Bandler et al., 2002* )

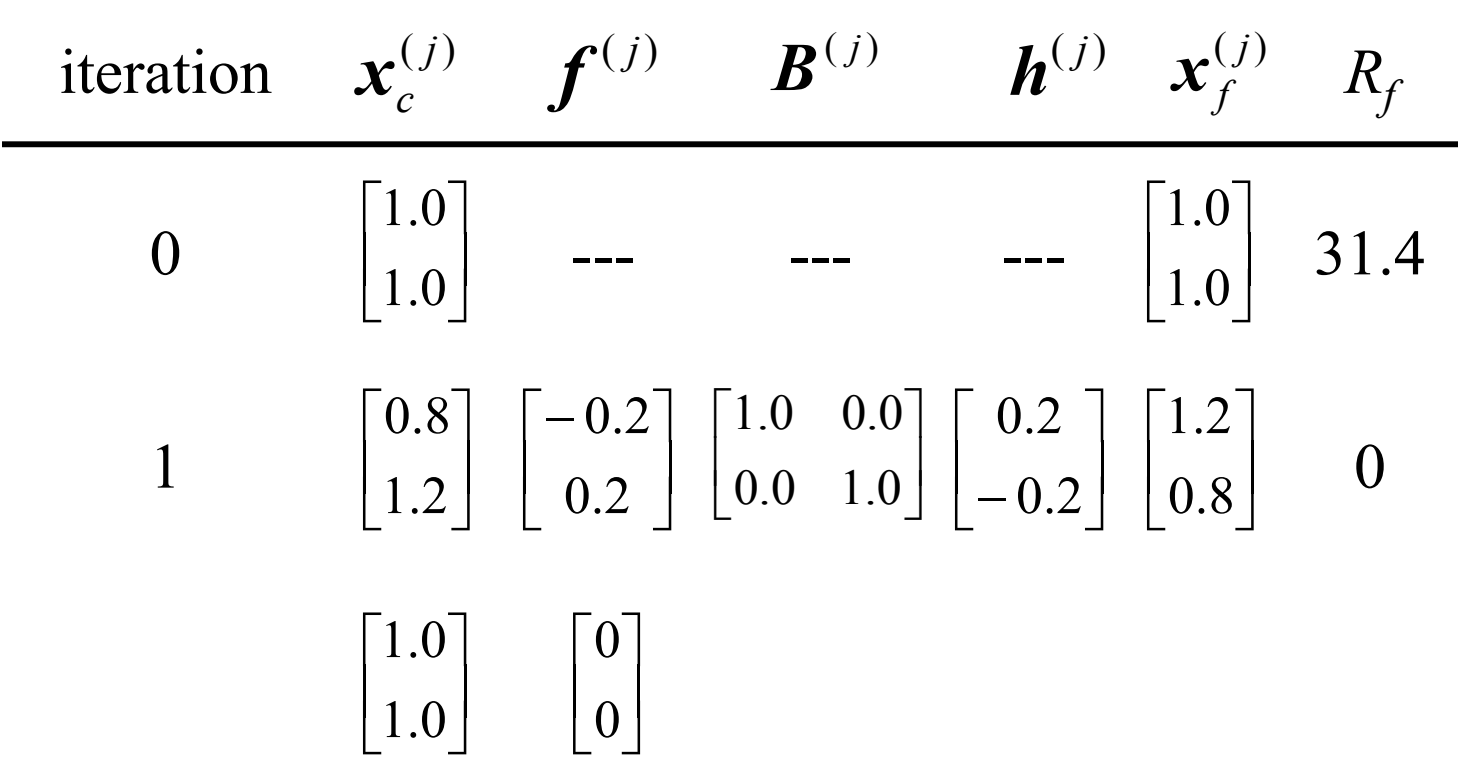

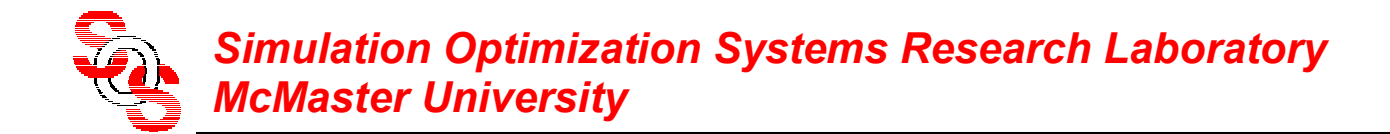

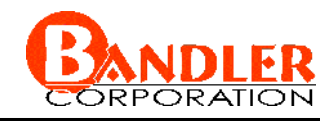

#### **Transformed Rosenbrock Function (Fine Model)** (*Bandler et al., 2002* )

linear transformation of the original Rosenbrock function

$$
R_f(\mathbf{x}_f) = 100(u_2 - u_1^2)^2 + (1 - u_1)^2
$$
  
where  $\mathbf{u} = \begin{bmatrix} u_1 \\ u_2 \end{bmatrix} = \begin{bmatrix} 1.1 & -0.2 \\ 0.2 & 0.9 \end{bmatrix} \mathbf{x}_f + \begin{bmatrix} -0.3 \\ 0.3 \end{bmatrix}$   
 $\mathbf{x}_f^* = \begin{bmatrix} 1.2718447 \\ 0.4951456 \end{bmatrix}$ 

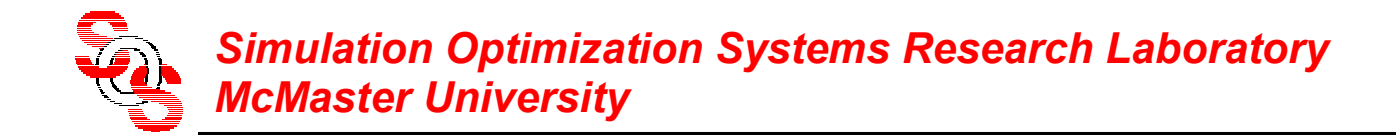

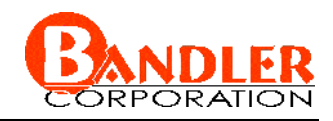

#### **Transformed Rosenbrock Function**  (*Bandler et al., 2002* ) Single point PE (SPE): nonuniqueness exists

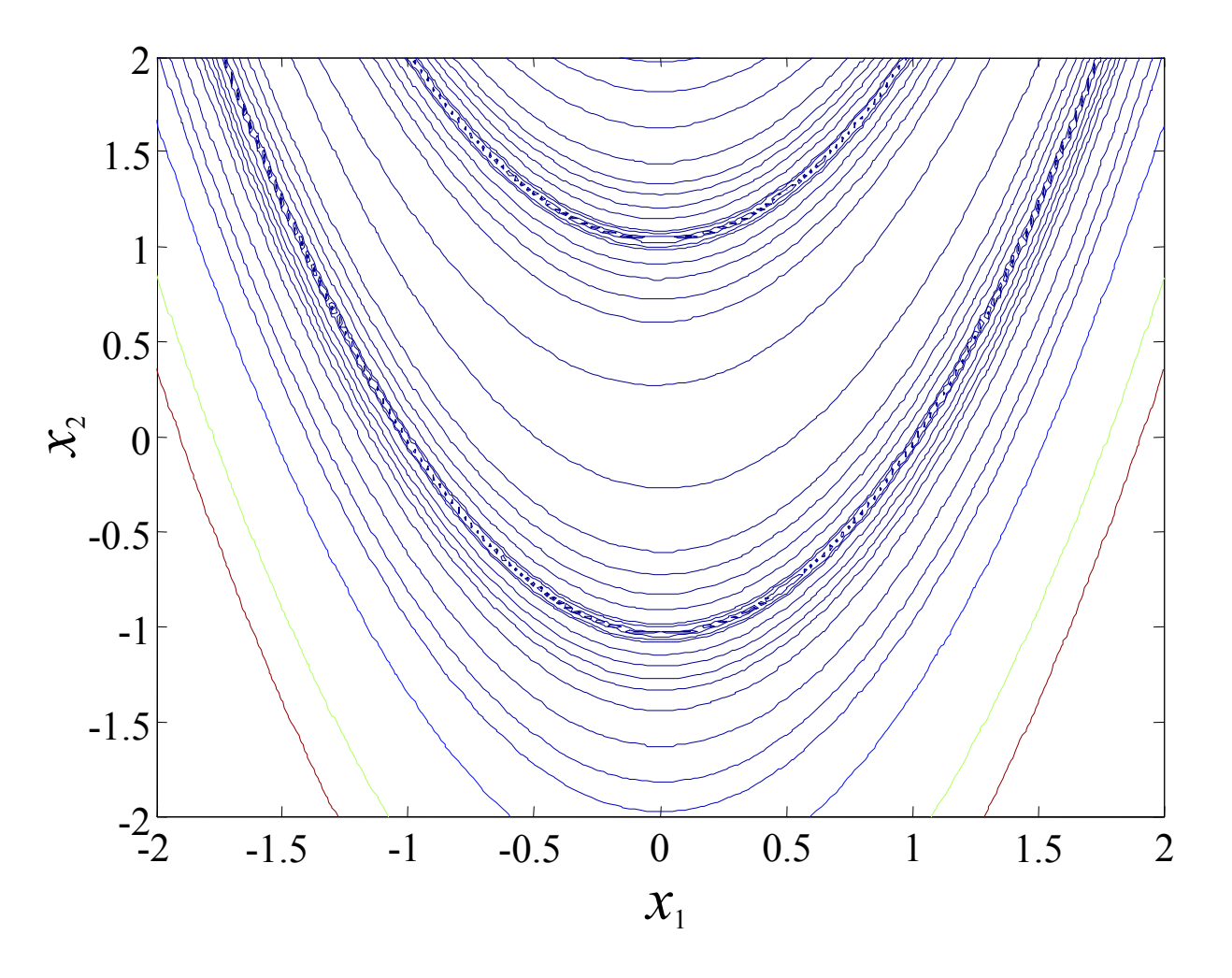

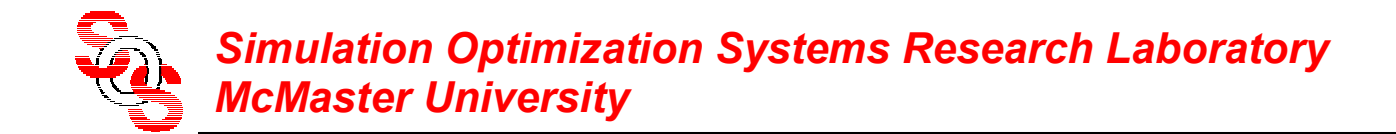

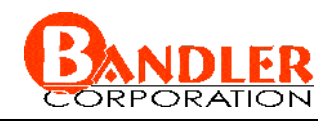

#### **Transformed Rosenbrock Function**  (*Bandler et al., 2002* ) GPE (1st PE iteration)

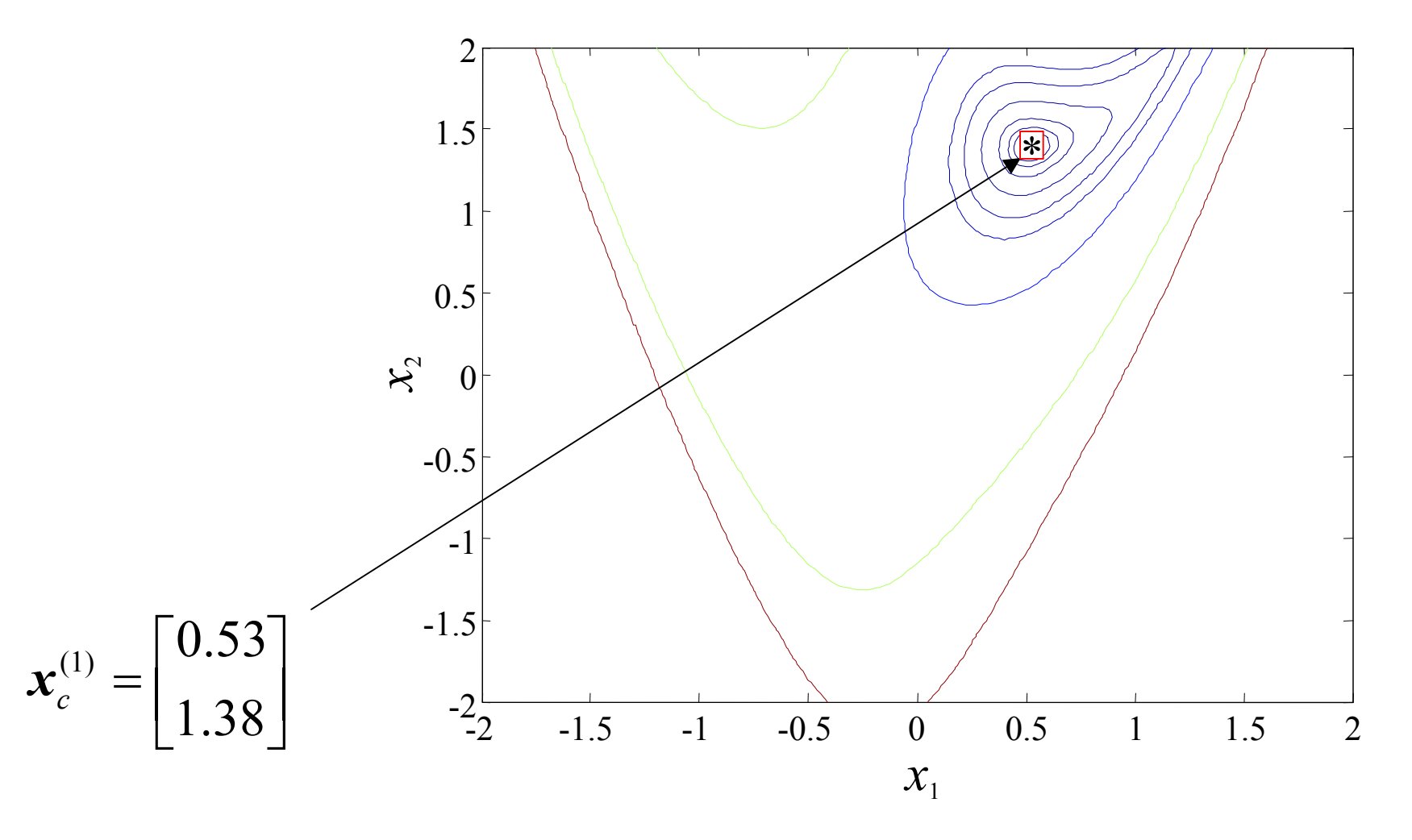

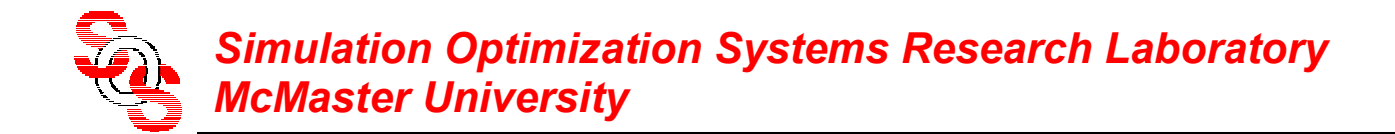

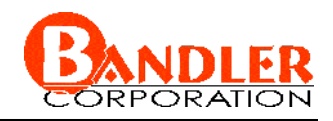

#### **Transformed Rosenbrock Function**  (*Bandler et al., 2002* ) GPE (2nd PE iteration)

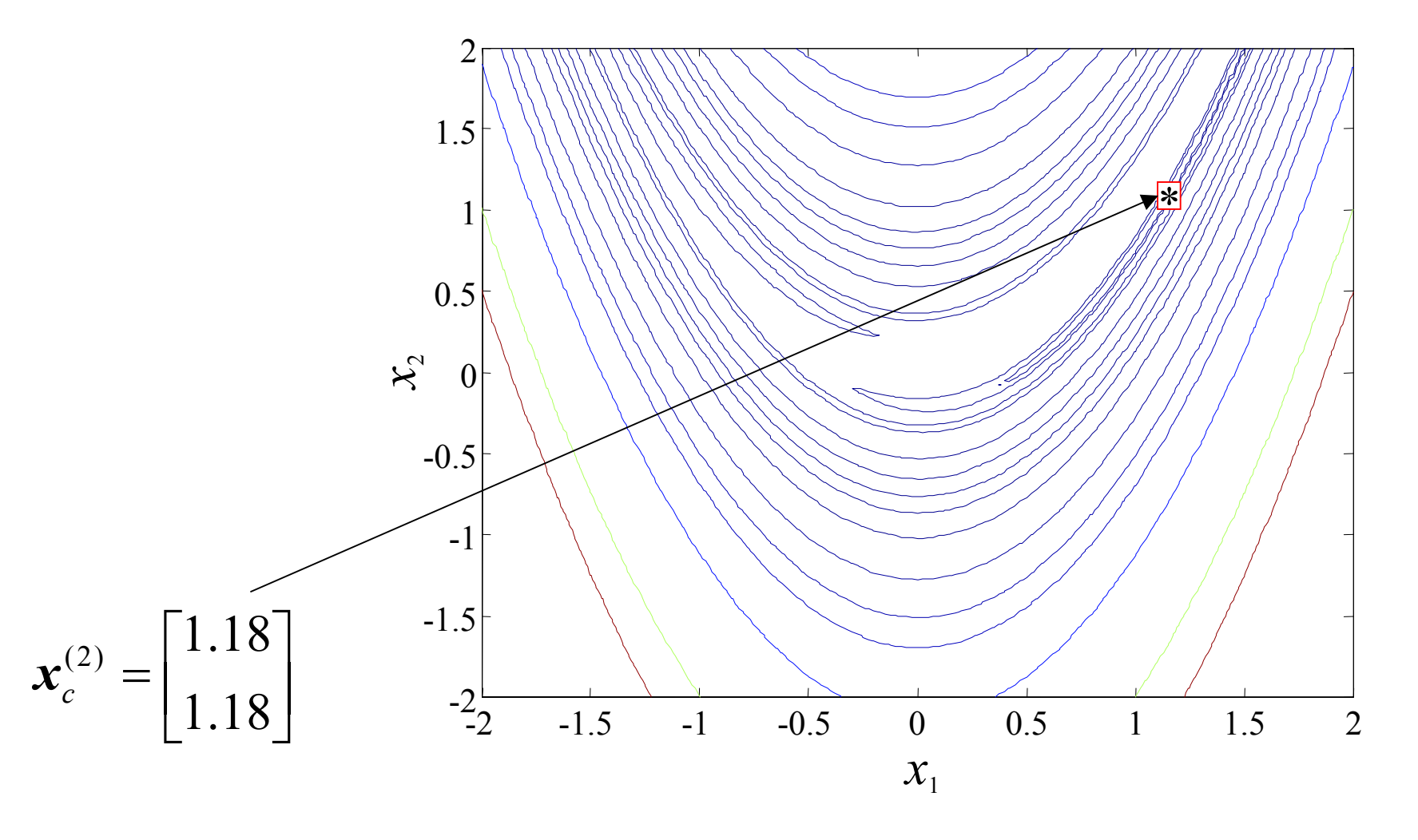

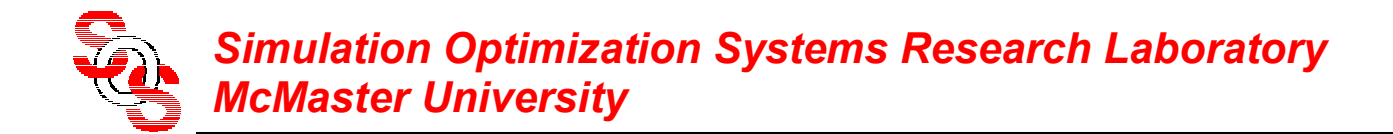

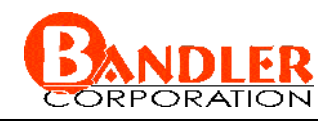

#### **Transformed Rosenbrock Function**  (*Bandler et al., 2002* ) GPE (3rd PE iteration)

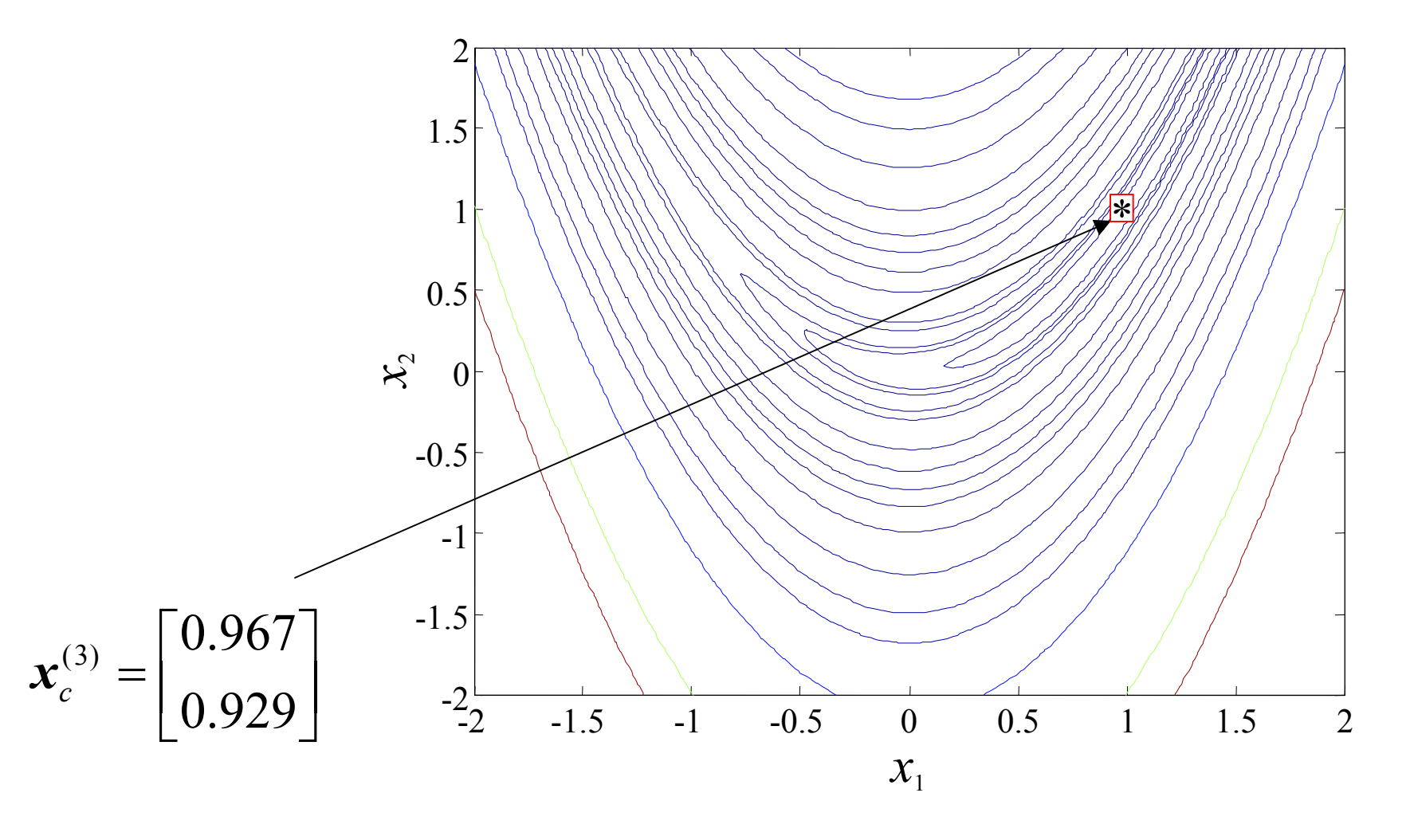

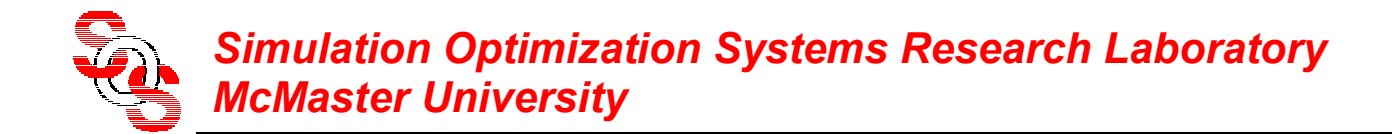

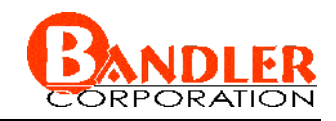

#### **Transformed Rosenbrock Function**  (*Bandler et al., 2002* ) GPE (4th PE iteration)

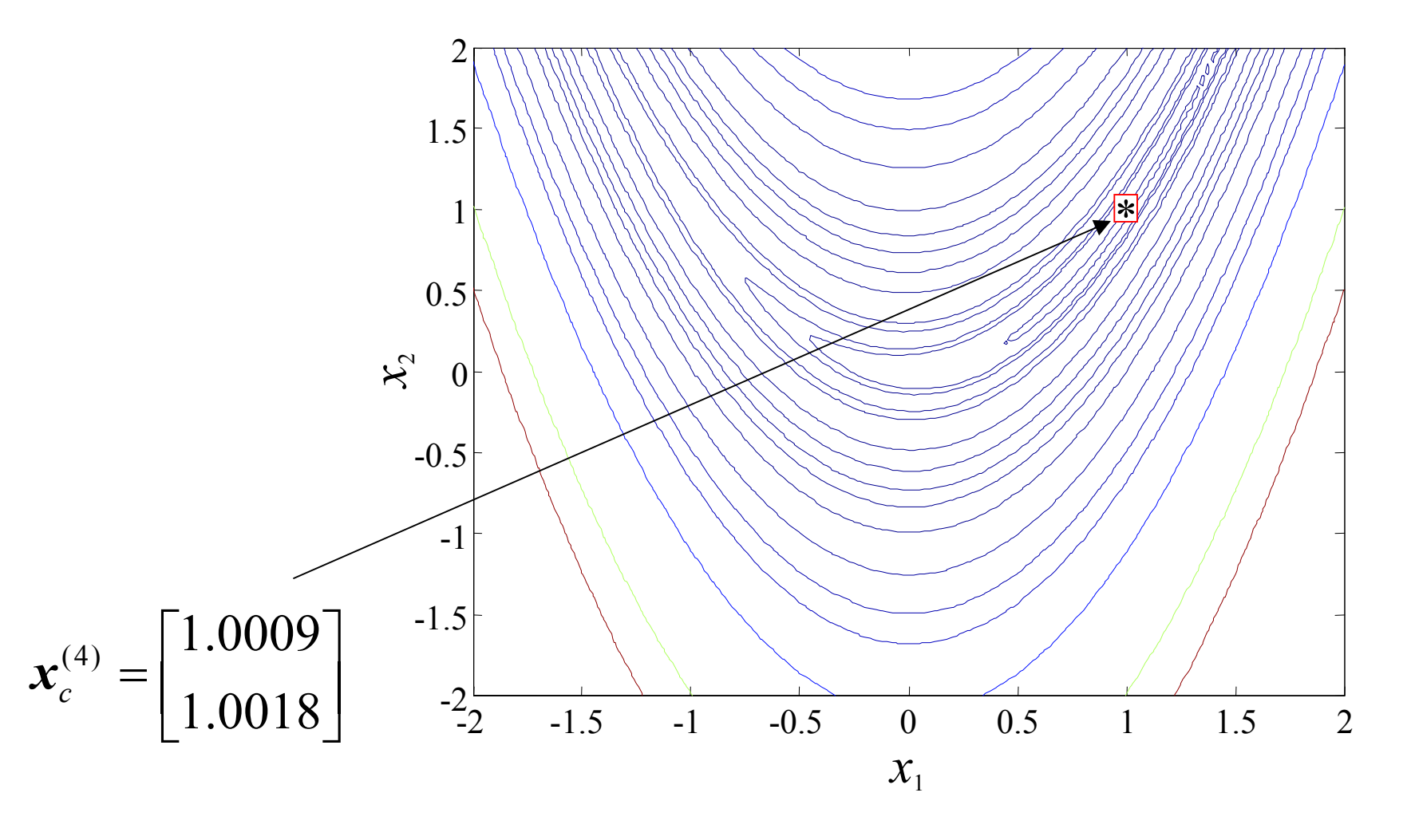

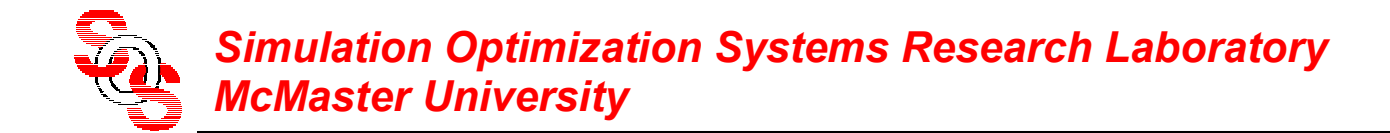

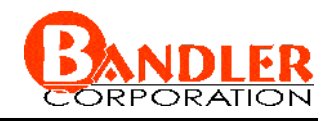

#### **Transformed Rosenbrock Function**  (*Bandler et al., 2002* ) GPE (5th and 6th PE iteration)

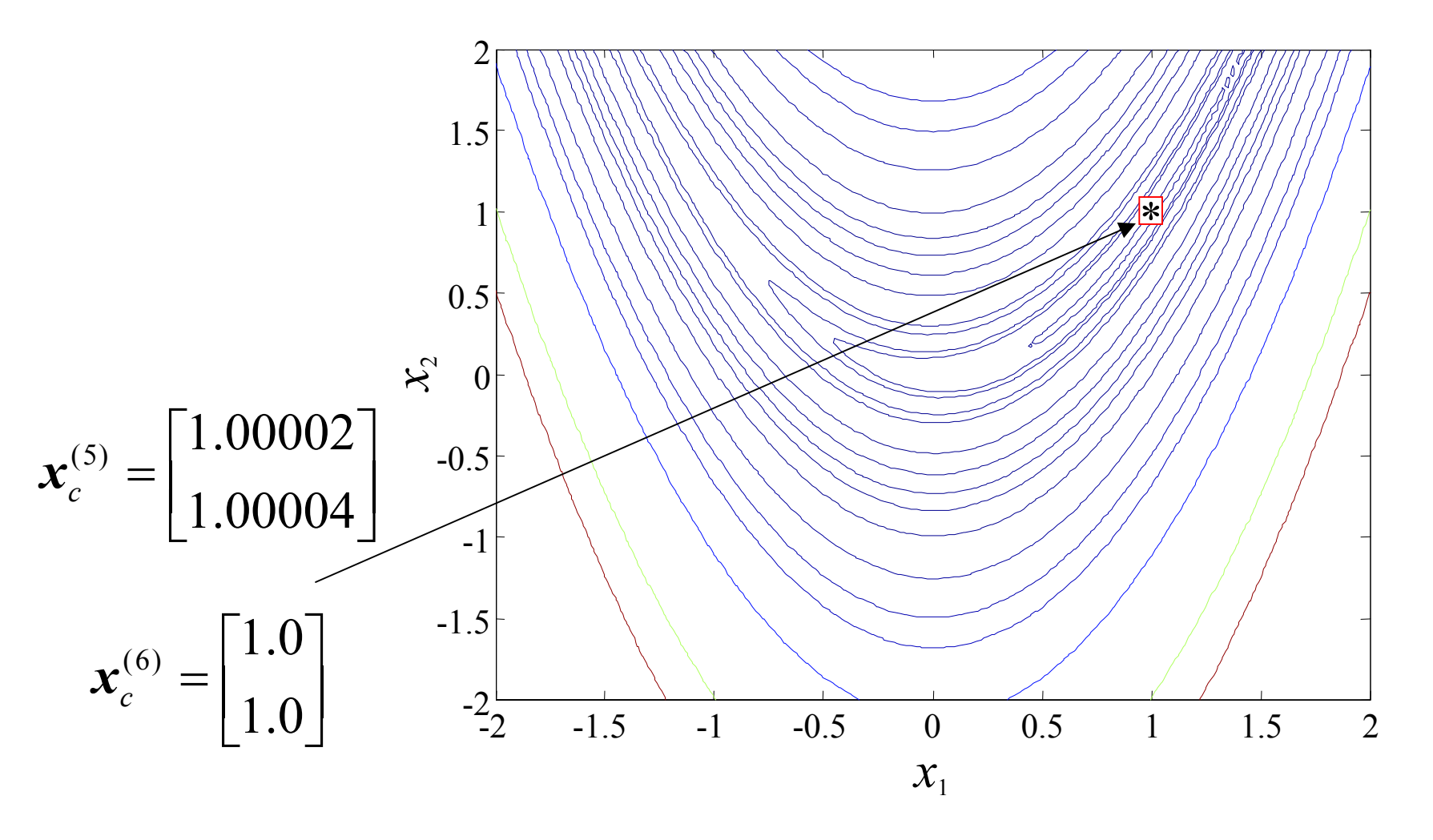

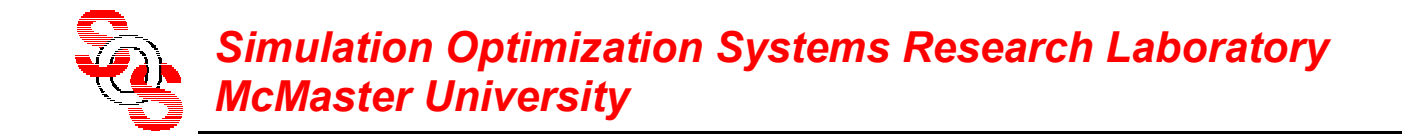

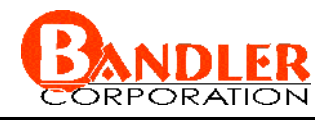

#### **Transformed Rosenbrock Results**  (*Bandler et al., 2002* )

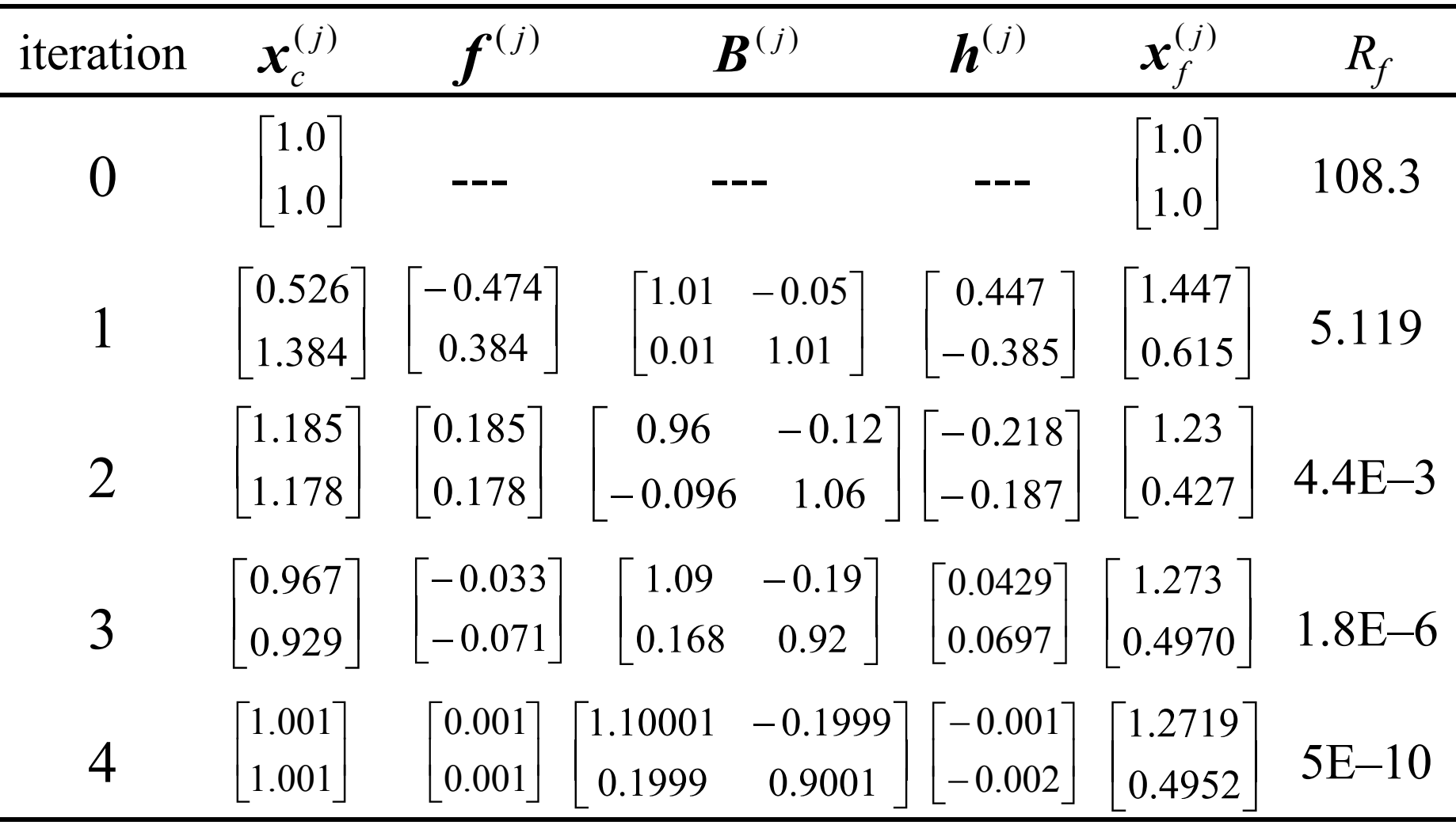

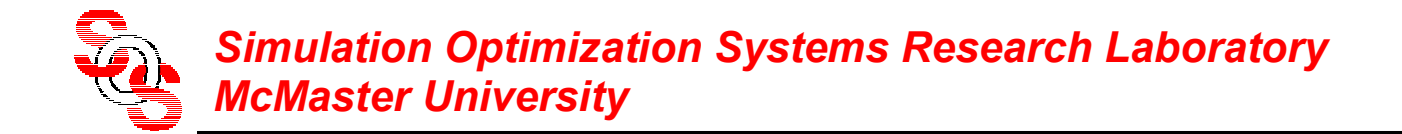

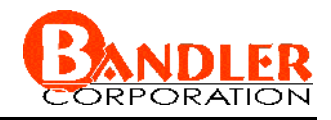

#### **Transformed Rosenbrock Results**  (*Bandler et al., 2002* )

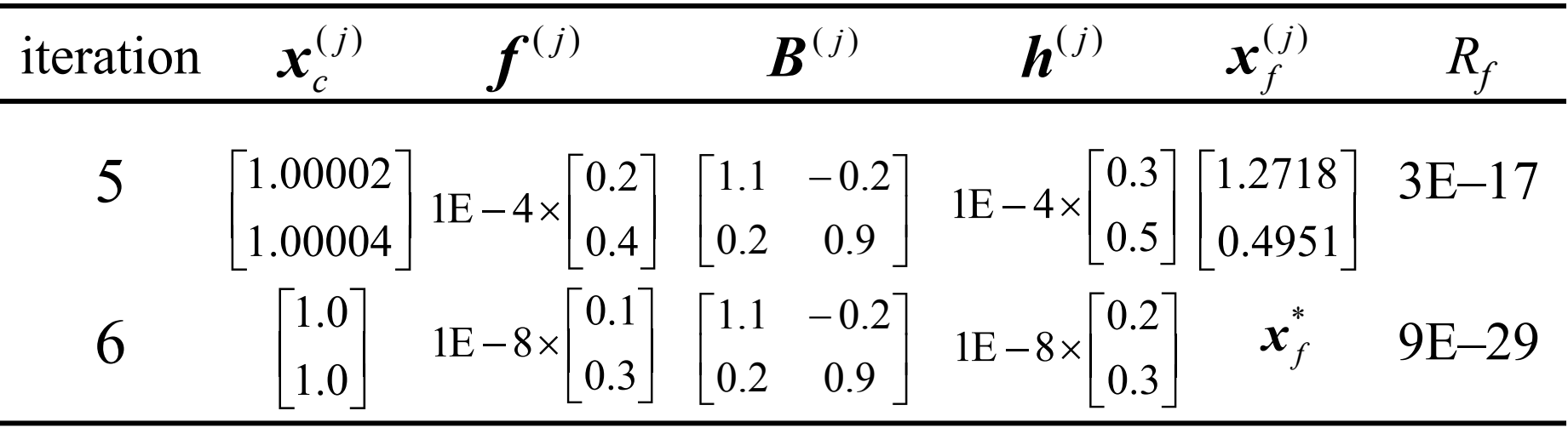

$$
\mathbf{x}_{f}^{*} = \begin{bmatrix} 1.27184466\\ 0.49514563 \end{bmatrix}
$$

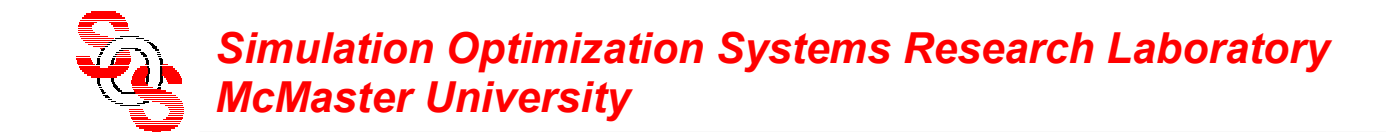

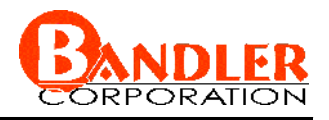

#### **Bandstop Microstrip Filter with Quarter-Wave Open Stubs** (*Bakr et al., 2000*)

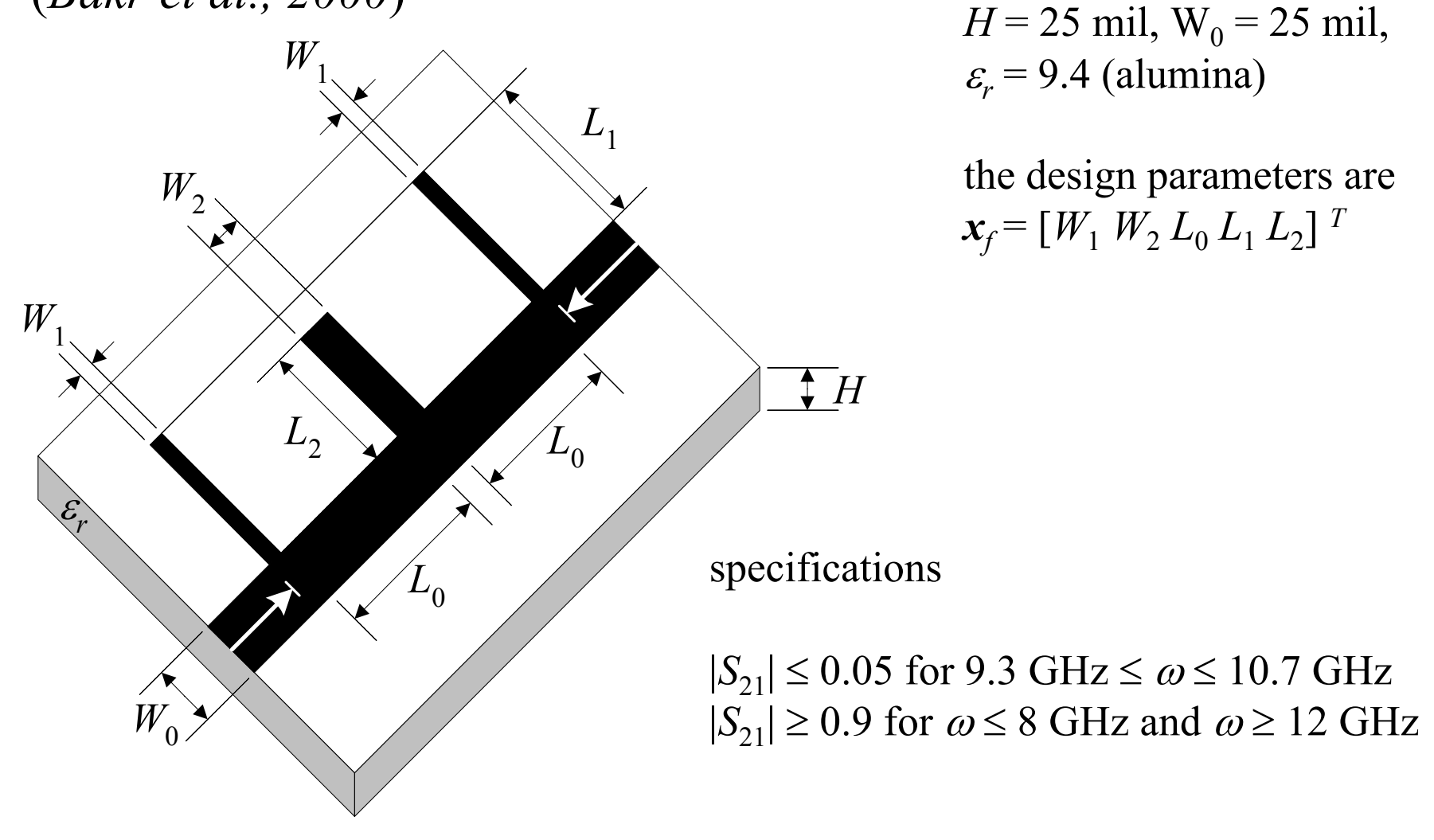

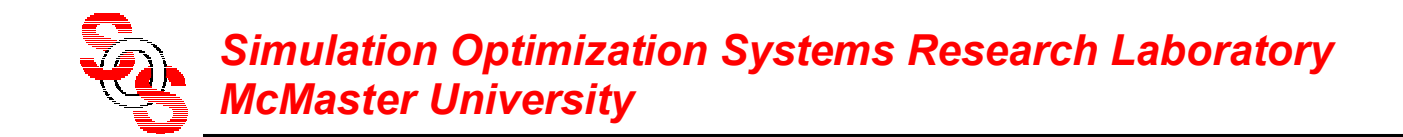

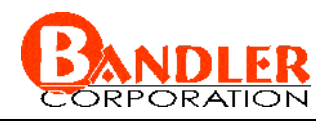

#### **Bandstop Microstrip Filter: Fine and Coarse Models**  (*Bakr et al., 2000* )

fine model:

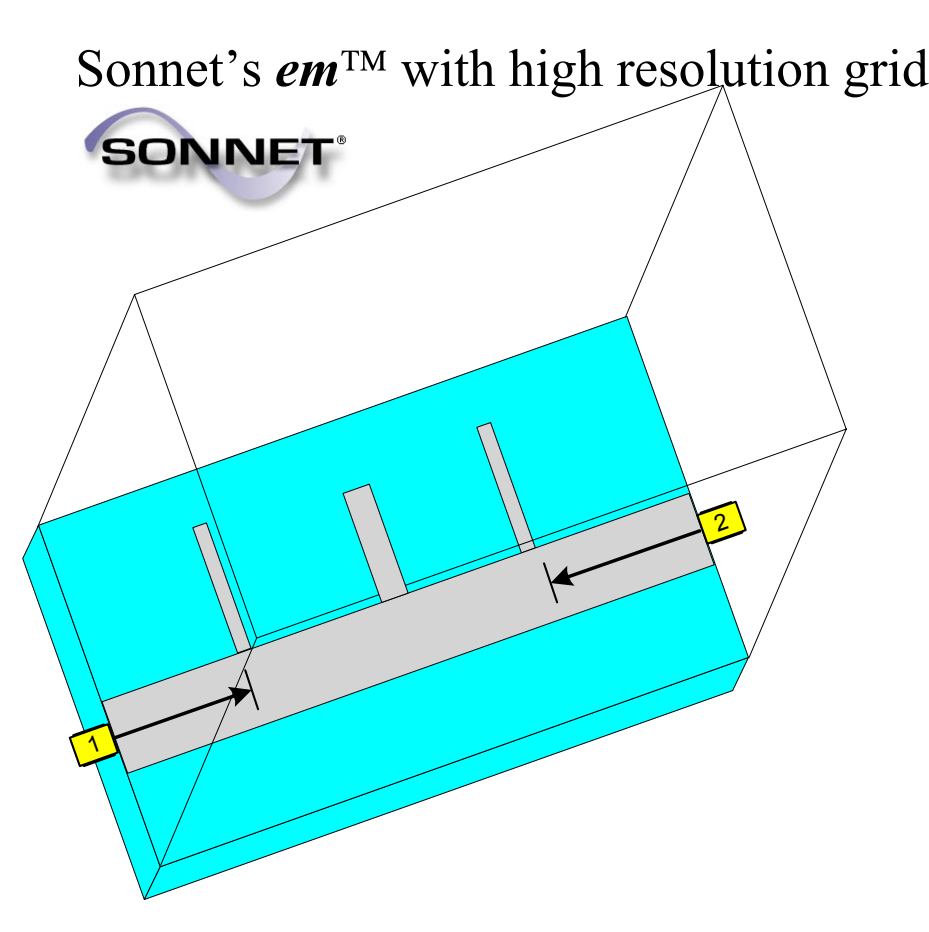

coarse model:

 $OSA90/hope^{TM}$  ideal transmission line sections and empirical formulas

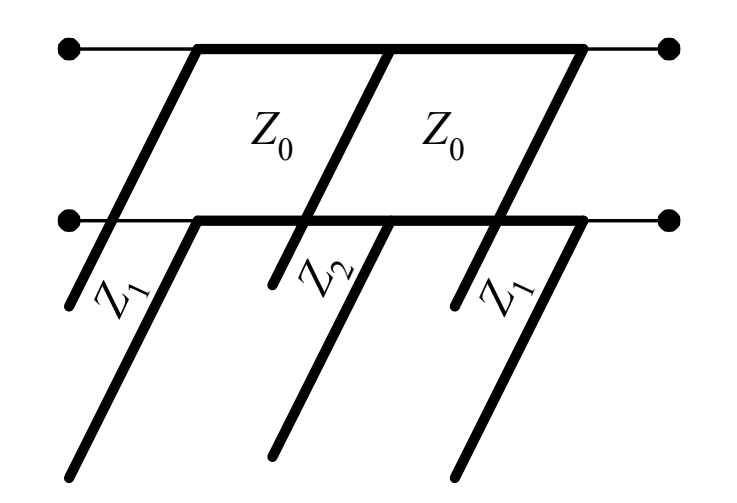

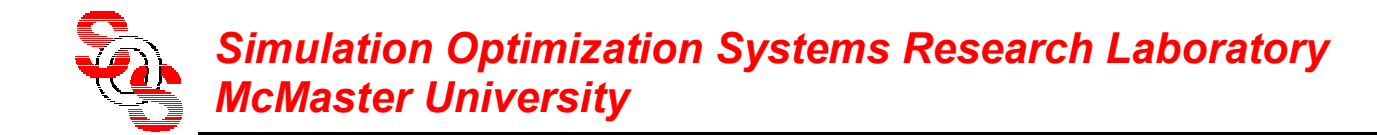

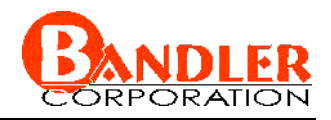

#### **Optimization of the Bandstop Filter** (*Bandler et al., 2002* )

finite differences estimate the fine and coarse Jacobians

use hybrid approach to update mapping

the final mapping is

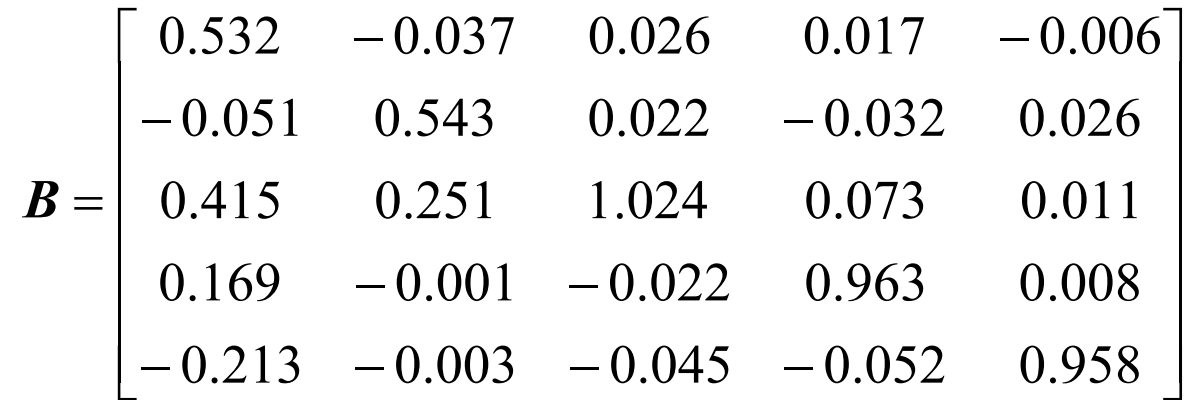

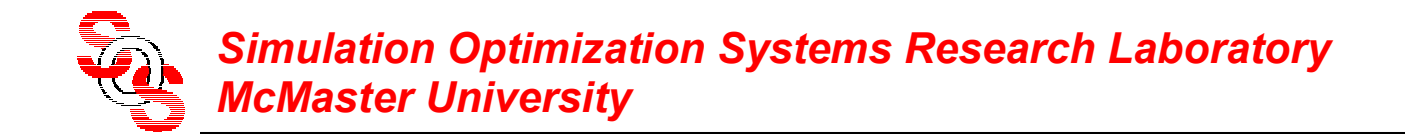

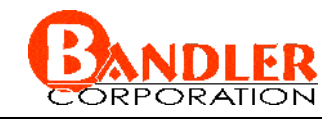

#### **Optimization of the Bandstop Filter (continued)** (*Bandler et al., 2002* )

initial and final designs

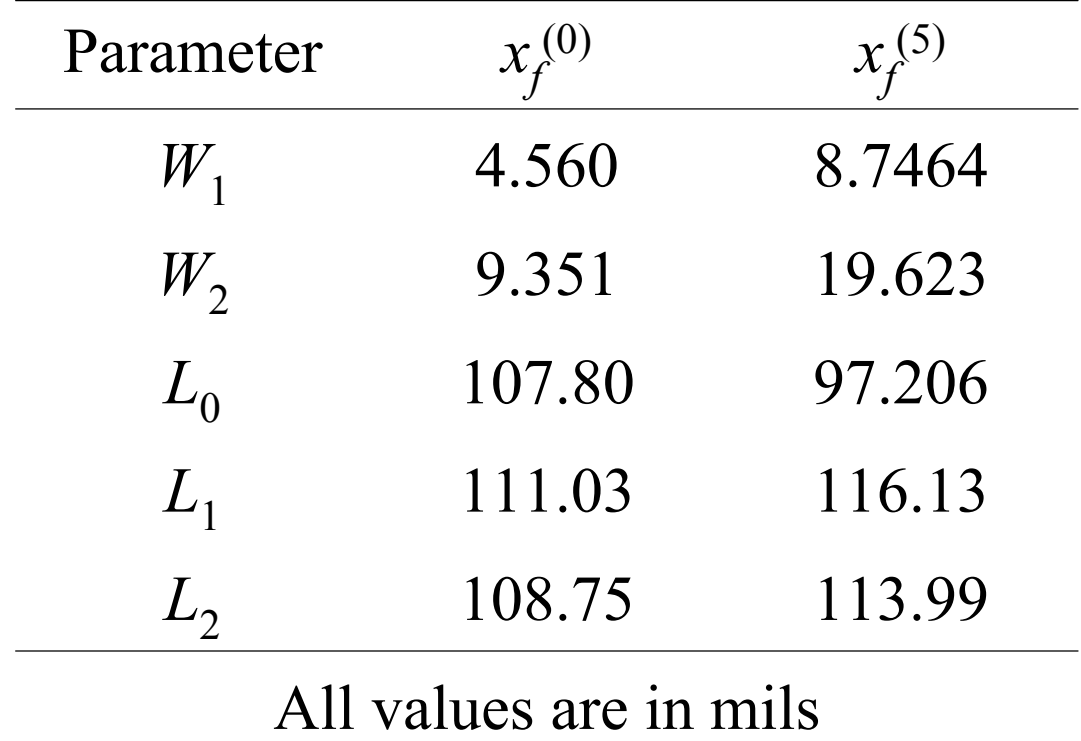

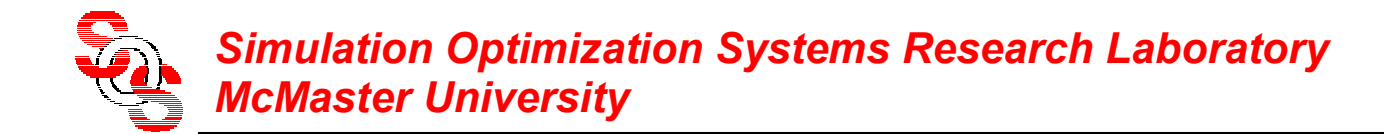

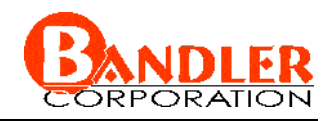

#### **Optimization of the Bandstop Filter**  (*Bandler et al., 2002* )

initial coarse model OSA90  $T^{\text{M}}$  response  $(-)$ initial fine response *em*  $^{\rm TM}$   $(\bullet)$ 

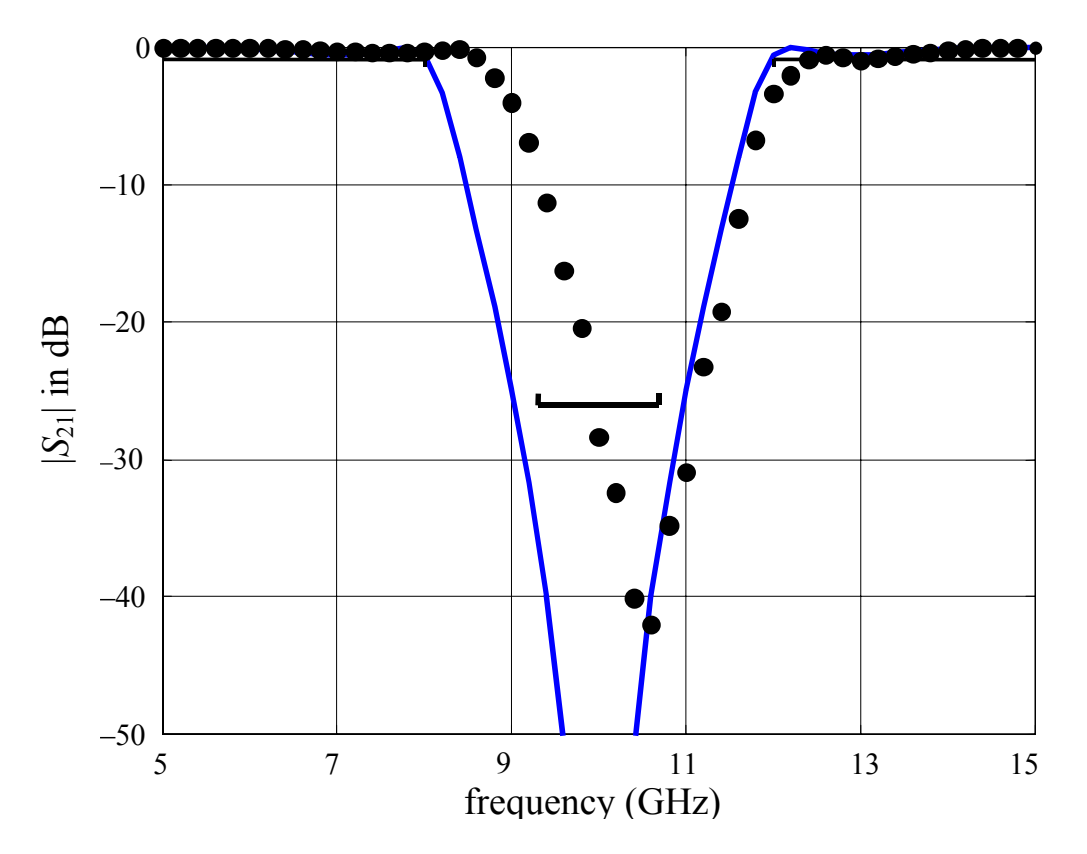

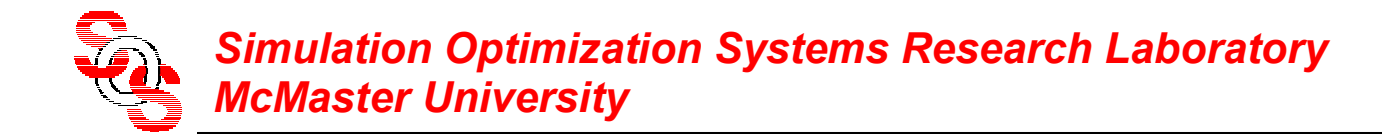

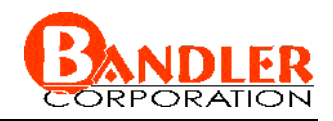

#### **Optimization of the Bandstop Filter**  (*Bandler et al., 2002* )

initial coarse model OSA90  $T^{\text{M}}$  response ( − ) final fine response *em*  $^{\mathrm{TM}}\left( \bullet \right)$ 

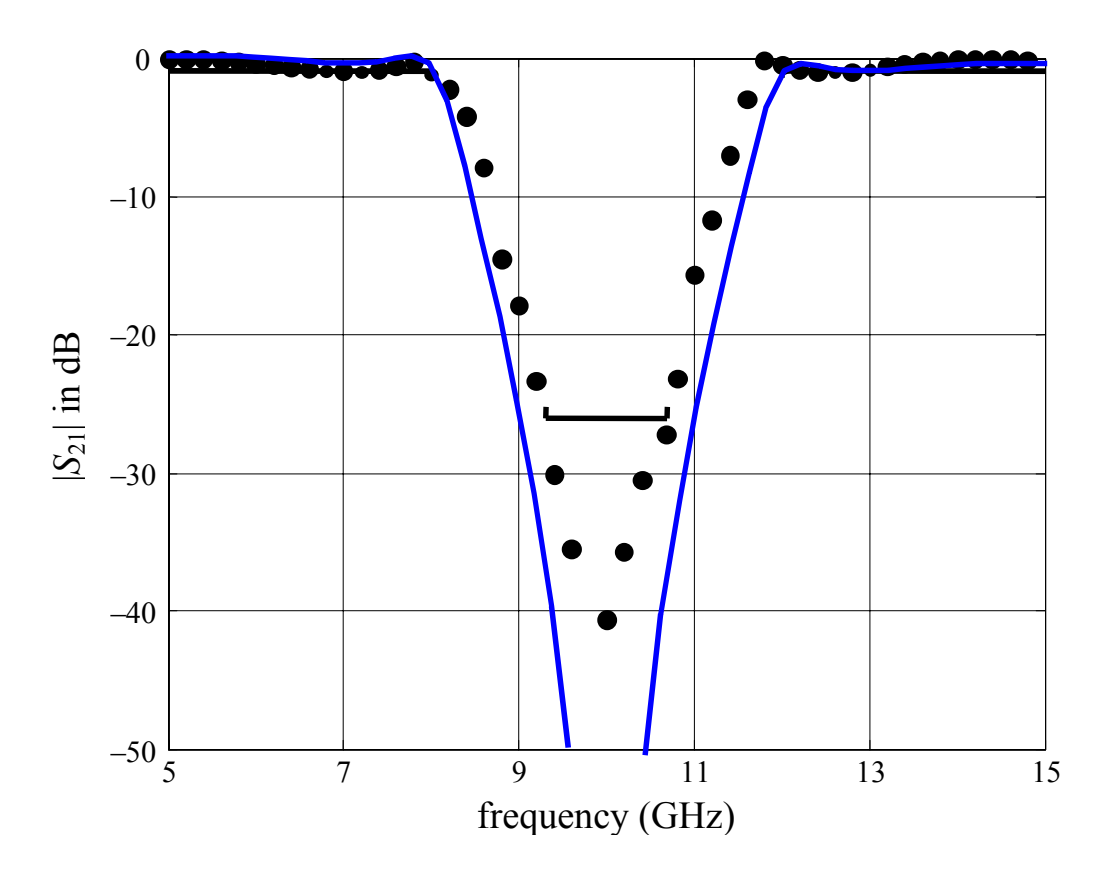

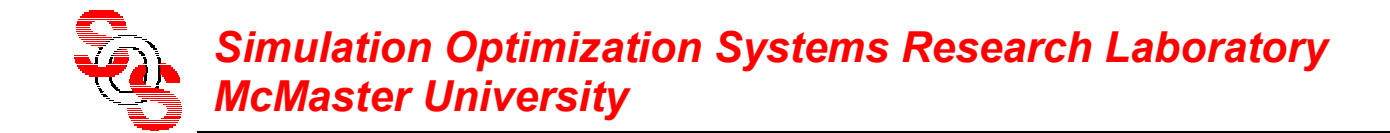

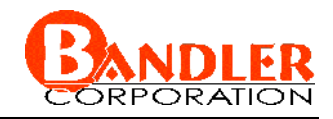

#### **Optimization of the Bandstop Filter**  (*Bandler et al., 2002* )

 $\|\boldsymbol{x}_{\rm c}-\boldsymbol{x}_{\rm c}^*\|_2$  versus iteration for the bandstop microstrip filter

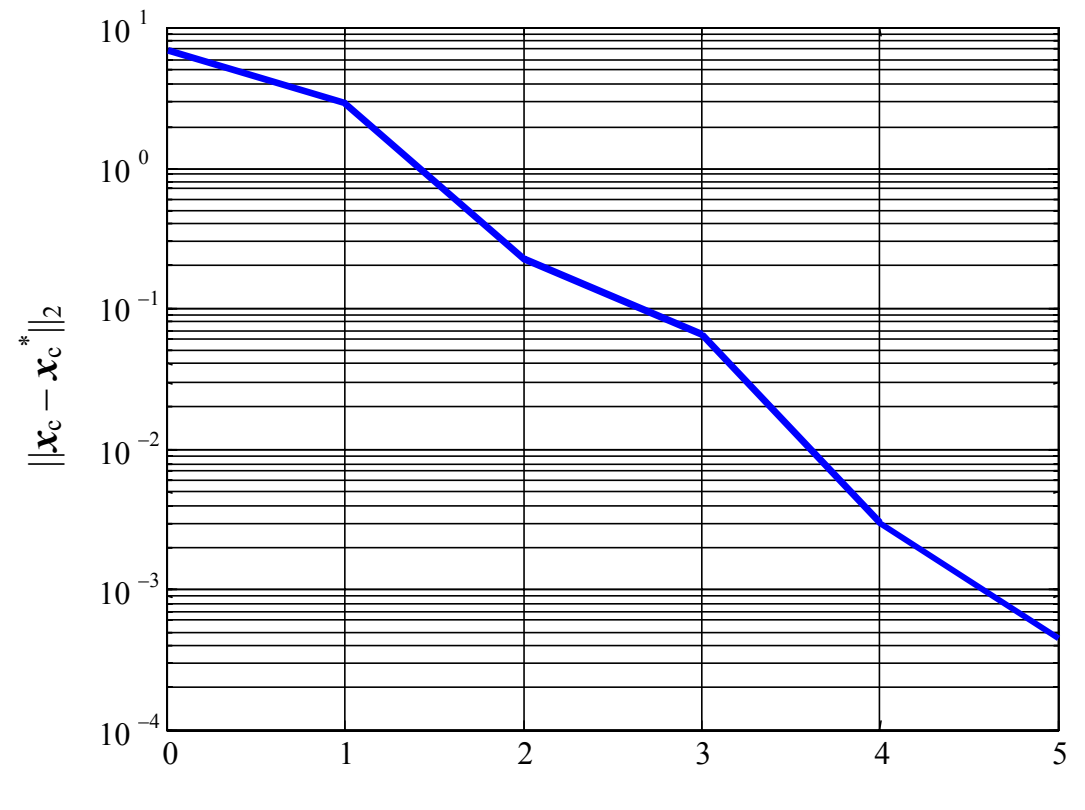

iteration

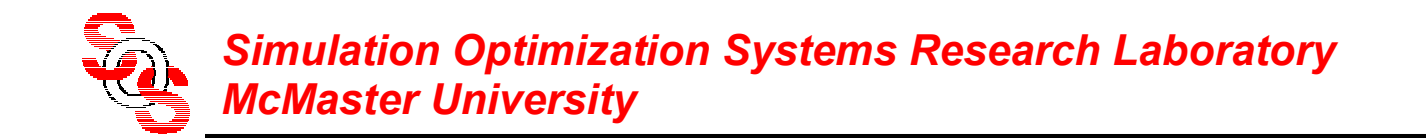

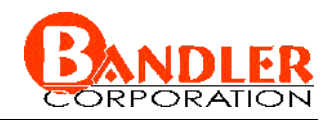

#### **Conclusions**

# **new Aggressive Space Mapping techniques**

Gradient Parameter Extraction (GPE) exploiting available Jacobians (exact or approximate)

consideration of mapping updates

available Jacobians can be used to build the mapping

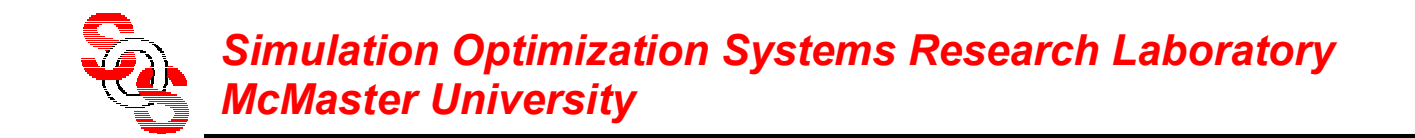

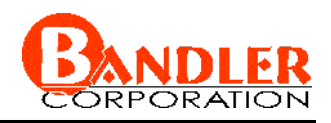

## **Reference**

[1] J.W. Bandler, A.S. Mohamed, M.H. Bakr, K. Madsen and J. Søndergaard, "EM-based optimization exploiting partial space mapping and exact sensitivities," *IEEE MTT-S Int. Microwave Symp*. (Seattle, WA, June 2002), pp. 2101-2104.

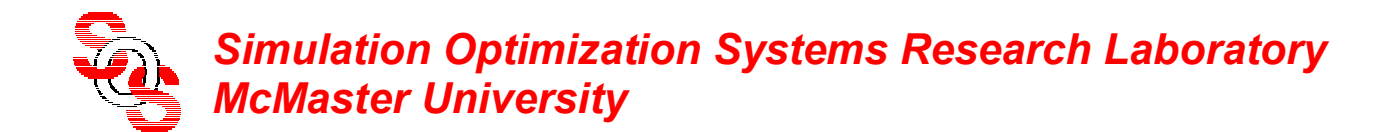

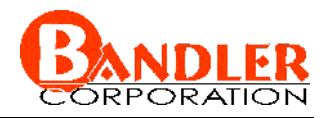

#### **Mapping Update By Constraining**  *B (Bakr et al., 2000)*

to constrain the mapping matrix to be close to *I*

$$
\boldsymbol{B} = \arg\min_{\boldsymbol{B}} \ \left\| \left[ \boldsymbol{e}_1^T \cdots \boldsymbol{e}_n^T \ \eta \Delta \boldsymbol{b}_1^T \cdots \eta \Delta \boldsymbol{b}_n^T \right]^T \right\|_2^2
$$

where  $\eta$  is a weighting factor,  $e_i$  and  $\Delta b_i$  are the *i*th columns of E and  $\Delta B$ 

$$
E = J_f - J_c B
$$

$$
\Delta B = B - I
$$

analytical solution is

$$
\boldsymbol{B} = (\boldsymbol{J}_c^T \boldsymbol{J}_c + \eta^2 \boldsymbol{I})^{-1} (\boldsymbol{J}_c^T \boldsymbol{J}_f + \eta^2 \boldsymbol{I})
$$